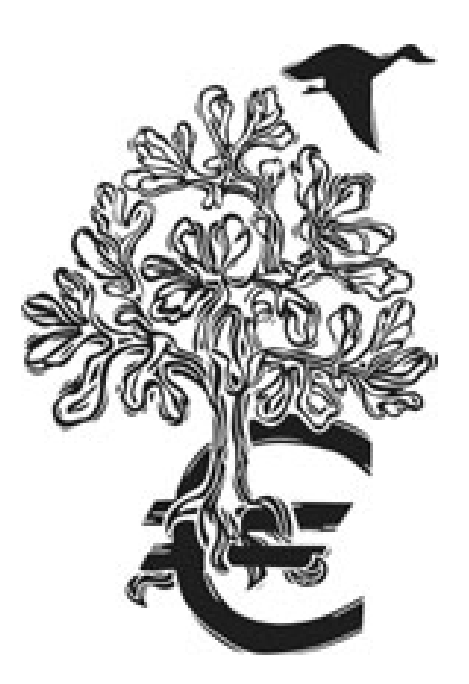

# **Umweltrechnungswesen**

# **Wir zeigen, wie sich Umweltschutz rechnet**

### **E M A – Environmental Management Accounting – Pilottesting**

## **Beispielsammlung zur Umweltkostenrechnung und Investitionsrechnung**

Univ. Doz. Christine Jasch Institut für Ökologische Wirtschaftsforschung, Wien Univ. Prof. Hans Schnitzer Institut für Verfahrenstechnik, Graz

Wien im Oktober 2002

**Diese Arbeit entstand in einem Forschungsprojekt im Rahmen des Förderprogramms "Fabrik der Zukunft" des Bundesministerium für Verkehr, Innovation und Technologe** 

#### **Wir danken dem Bundesministerium für Land- und Forstwirtschaft, Umwelt- und Wasserwirtschaft für die Mitfinanzierung.**

Das Projekt wurde ermöglicht durch die Mitwirkung folgender Firmen:

1. Obermurtaler Brauereigenossenschaft m.b.H.

Austrian Power Grid Gmbh, Wien

Brau Union AG, Brauerei Puntigam, Graz

Ennskraftwerke AG, Steyr

Fischer Ski + Tennis, Ried

Heuberger Eloxieranstalt GmbH, Graz

Österr. Elektrizitätswirtschaft AG, (Verbund), Wien

Oesterreichische Nationalbank, Wien

Roto Frank, Kalsdorf bei Graz

Raiffeisen-Holding NÖ-Wien

SCA Laakirchen AG, Laakirchen

SW Umwelttechnik Stoiser & Wolschner AG, Klagenfurt

Wir danken den Mitgliedern der Expertengruppe "Improving the role of government in the Promotion of Environmental Management Accounting" der UN CSD für kritische Anregungen und hilfreiche Kommentierung.

#### **Impressum:**

Eigentümer, Medieninhaber und Herausgeber: Bundesministerium für Verkehr, Innovation und Technologie Rosengasse 4, 1010 Wien

Unter Angabe der Quelle ist eine Verwendung zulässig.

Erschienen auch im Eigenverlag des IÖW Wien Schriftenreihe 29/02, ISBN Nr. 3-901173-29-3 Abrufbar als download unter www.ioew.at

### **Vorwort**

Eine zuverlässige, kostengünstige und umweltschonende Versorgung mit Gütern, Produkten und Dienstleistungen ist eine wichtige Voraussetzung für die Entwicklung moderner Gesellschaften und für die Aufrechterhaltung und weitere Verbesserung der Lebensstandards. Allerdings ist trotz bemerkenswerter Fortschritte bei der Entkoppelung von Wirtschaftswachstum und Ressourcenverbrauch der globale Trend in der Entwicklung des Ressourcenbedarfs nach wie vor ungebrochen. Deshalb ist die Entwicklung von zukunftsfähigen Lebens- und Wirtschaftsmodellen erforderlich. International herrscht Einigkeit darüber, dass die Frage nach einer nachhaltigen Wirtschaftsweise zu den zukunftsbestimmenden Herausforderungen gehört und Forschung und Entwicklung eine Schlüsselrolle einnehmen. Neben technologischen Innovationen spielen dabei auch strukturelle sowie soziale Innovationen eine entscheidende Rolle.

Um den Umstrukturierungsprozess in Richtung Nachhaltigkeit verstärkt zu unterstützen, wurde durch das Bundesministerium für Verkehr, Innovation und Technologie im Jahr 1999 das mehrjährige Forschungs- und Technologieprogramm "Impulsprogramm Nachhaltig Wirtschaften" initiiert. Durch Forschung, technologische Entwicklung, Demonstrations- und Verbreitungsmaßnahmen sollen dabei nachhaltigkeitsorientierte Entwicklungen unterstützt und wesentliche Innovationsimpulse für die österreichische Wirtschaft gesetzt werden. Zahlreiche erfolgreiche Entwicklungen aus diesen Bereichen demonstrieren, dass Anliegen der Nachhaltigkeit und der wirtschaftlicher Erfolg nicht im Widerspruch zueinander stehen. Sorgfältig geplante Maßnahmen zur Steigerungen des Unternehmenswertes sind vielmehr eine wesentliche Voraussetzung für langfristige wirtschaftliche Nachhaltigkeit.

Im "Impulsprogramm Nachhaltig Wirtschaften" sollen daher bis zum Ende der mehrjährigen Laufzeit Demonstrationsvorhaben umgesetzt werden, die nachweisen, dass eine nachhaltige Entwicklung auch bereits unter den Bedingungen des derzeitigen Wirtschaftssystems vorangetrieben werden kann.

Das vorliegende Projekt zeigt, dass Ökoeffizienz ein wichtiges unternehmerisches Anliegen ist, welches sich auch betriebswirtschaftlich rechnet und langfristig den Unternehmenswert steigert. Denn auch nachhaltiges Wirtschaften und ressourceneffizientes Produzieren muss sich wirtschaftlich lohnen, wenn es sich breit durchsetzen soll. Die hier in Fallbeispielen umgesetzte und ausgewertete Methode soll es auch kleinen Unternehmen, die nicht so sehr mit komplexen Wirtschaftlichkeitsuntersuchungen vertraut sind, ermöglichen, die betriebswirtschaftlichen Vorteile des ressourceneffizienten Produzierens zu nutzen. In diesem Sinne dokumentiert der vorliegende Bericht vorbildhafte Arbeiten zur betrieblichen Umsetzung nachhaltigen Wirtschaftens und liefert wichtige Erfahrungen für die zukünftige Anwendung. Auch für die Umsetzung betrieblicher Umweltmanagementsysteme nach der EMAS-Verordnung der Europäischen Union ist die Methode der Umweltkostenrechnung ein wichtiges Instrument.

Wien, im Dezember 2002

Hans-Günther Schwarz Abteilung Technologien der Nachhaltigkeit Bundesministerium für Verkehr, Innovation und Technologie

Andreas Tschulik Abteilung Betrieblicher Umweltschutz und Technologie Bundesministerium für Land- und Forstwirtschaft, Umwelt und Wasserwirtschaft

# *Das Projekt im Rahmen der Fabrik der Zukunft*

Die UN Commission for Sustainable Development hat 1999 eine Arbeitsgruppe zu Environmental Management Accounting, EMA, oder Umweltrechnungswesen, eingerichtet. Für diese Arbeitsgruppe wurde von Christine Jasch ein Strategiepapier über Grundsätze und Vorgehensweise bei der Umweltrechnungslegung und Umweltkostenrechnung geschrieben, welches über http://www.un.org/esa/sustdev/estema1.htm oder www.ioew.at abgerufen werden kann.

Diese vorlaufende Arbeit wurde vom österreichischen Bundesministerium für Verkehr, Innovation und vom Bundesministerium für Land- und Forstwirtschaft, Umwelt und Wasserwirtschaft mitfinanziert. Ziel dieses Projektes war die Festlegung von Definitionen und Prinzipien sowie die Klärung von Methoden und Vorgangsweisen im betrieblichen Umweltrechnungswesen, vor allem hinsichtlich der Erhebung der jährlichen Umweltkosten bzw. Umweltaufwendungen. Darauf aufbauend wurde im Sinne eines Lehrbuches ein Leitfaden entwickelt, der in mehrere Sprachen übersetzt wurde und weltweit in Pilotprojekten angewendet wird.

Einer der Hintergründe für das starke Interesse an EMA – Umweltrechnungswesen und Umweltkostenrechnungssystemen ist der steigende Bedarf an einer integrierten Betrachtung von monetären und stofflichen Aspekten betrieblicher umweltrelevanter Aktivitäten. Das Konzept der nachhaltigen Entwicklung erfordert eine abgestimmte Betrachtung von monetären, sozialen und ökologischen Aspekten. Internationale Ratingagenturen und Auszeichnungssysteme für Umwelt- und Nachhaltigkeitsberichte legen ebenfalls vermehrt Wert auf eine kombinierte Berichterstattung von monetären Daten mit ökologischen und sozialen Aktivitäten in Umwelt- und Nachhaltigkeitsberichten.

In Ergänzung dieser internationalen Arbeiten wurde in Österreich die hier dokumentierte Reihe von Fallstudien erarbeitet. Dieses Projekt war Teil des Rahmenprogramms "Fabrik der Zukunft" und wurde vom österreichischen Bundesministerium für Verkehr, Innovation und Technik, sowie dem Bundesministerium für Land- und Forstwirtschaft, Umwelt- und Wasserwirtschaft finanziert. Die Beispielsammlung soll - gemeinsam mit dem UN EMA Strategiepapier, das den methodischen Hintergrund vermittelt - als Grundlage für eine breite Anwendung der Idee des Umweltrechnungswesens zur Verfügung stehen. Sie dient der Verbreitung und Akzeptanz bei Betrieben und Beratern sowie Schulungszwecken.

Die hier dokumentierten Pilotprojekte haben für die teilnehmenden Unternehmen folgende Ergebnisse gebracht:

- Abschätzung der Größenordnung der gesamten Umweltkosten nach dem für die UN CSD entwickelten Schema
- Einblick in den Entwicklungsbedarf bestehender Informationssysteme
- Verbesserte Konsistenz konzernweiter Daten
- Verbesserte Entscheidungsgrundlagen bei Investititionsberechnungen und bei der Abschätzung der Kosten und Vorteile von Projekten
- Kommunikationsfähige Resultate für die externe Berichterstattung

Die Fallstudien wurden im Rahmen von Workshops in den Betrieben erarbeitet, wobei sowohl seitens des IÖW und des Projektpartners JOANNEUM RESEARCH, als auch seitens der Betriebe, jeweils Verfahrenstechnik, Rechnungswesen, Controlling und Umweltmanagement gemeinsam an einem Tisch saßen.

Das vorliegende Schulungspaket ist so aufgebaut, dass die Struktur der betrieblichen Informationssysteme und ihrer EDV-Auswertungen möglichst praxisgetreu nachempfunden wird, um die Kluft zwischen theoretischen Anleitungen und de facto vorliegenden EDV-Listen und Eingabetechniken möglichst zu verkleinern. Die Firmenprojekte wurden in Form von Einzelaufgaben zusammengestellt, die von den Studierenden wie Bilanzierungs- und Kostenrechnungsprobleme gelöst werden können.

Aus jedem Pilotprojekt wurde für die Beispielsammlung eine fiktive und vereinfachte Aufgabenstellung erarbeitet, die folgende Punkte abdeckt:

- Beschreibung der Firma und der Produkte
- Grobe Beschreibung der Verfahrens- und Produktionstechnik
- Beschreibung der Abfall- und Emissionssituation
- Beschreibung von Teilbereichen des Rechnungswesens samt Saldenliste, spezifischen Kontoausdrucken und soweit für das Beispiel nötig, andere Auswertungen (z.B. aus der Lagerverwaltung, Produktionsplanung, Kostenstellenauswertung, Investitionsrechnung)
- Aufgabenstellung
- Lösungsansatz mit Erläuterungen

Dabei entsprechen die Angaben und Zahlen nicht den tatsächlichen betrieblichen Gegebenheiten (dies ist aus Geheimhaltungsgründen nicht möglich), bauen aber auf diesen auf.

Die Projektergebnisse sind als Methodenkurzbericht samt Beispielsammlung in Druck, auf CD und über die Homepages der BMVIT und BMLFUW sowie des IÖW verfügbar.

### **Projektleitung:**

Univ. Doz. Mag. Dr. Christine Jasch Institut für ökologische Wirtschaftsforschung 1040 Wien, Rechte Wienzeile 19/5, Tel.:01/5872189, Fax: 01/5870971 e-mail: info@ioew.at www.ioew.at

### **Projektpartner:**

Univ. Prof. DI Dr. Hans Schnitzer, Institut. f. Grundlagen der Verfahrenstechnik und Anlagentechnik, TU Graz DI Karin Taferner, Joanneum Research, Graz Plan B Werbeagentur GmbH, Wien Alexander Lavicka, IÖW, Wien

# **Inhaltsverzeichnis**

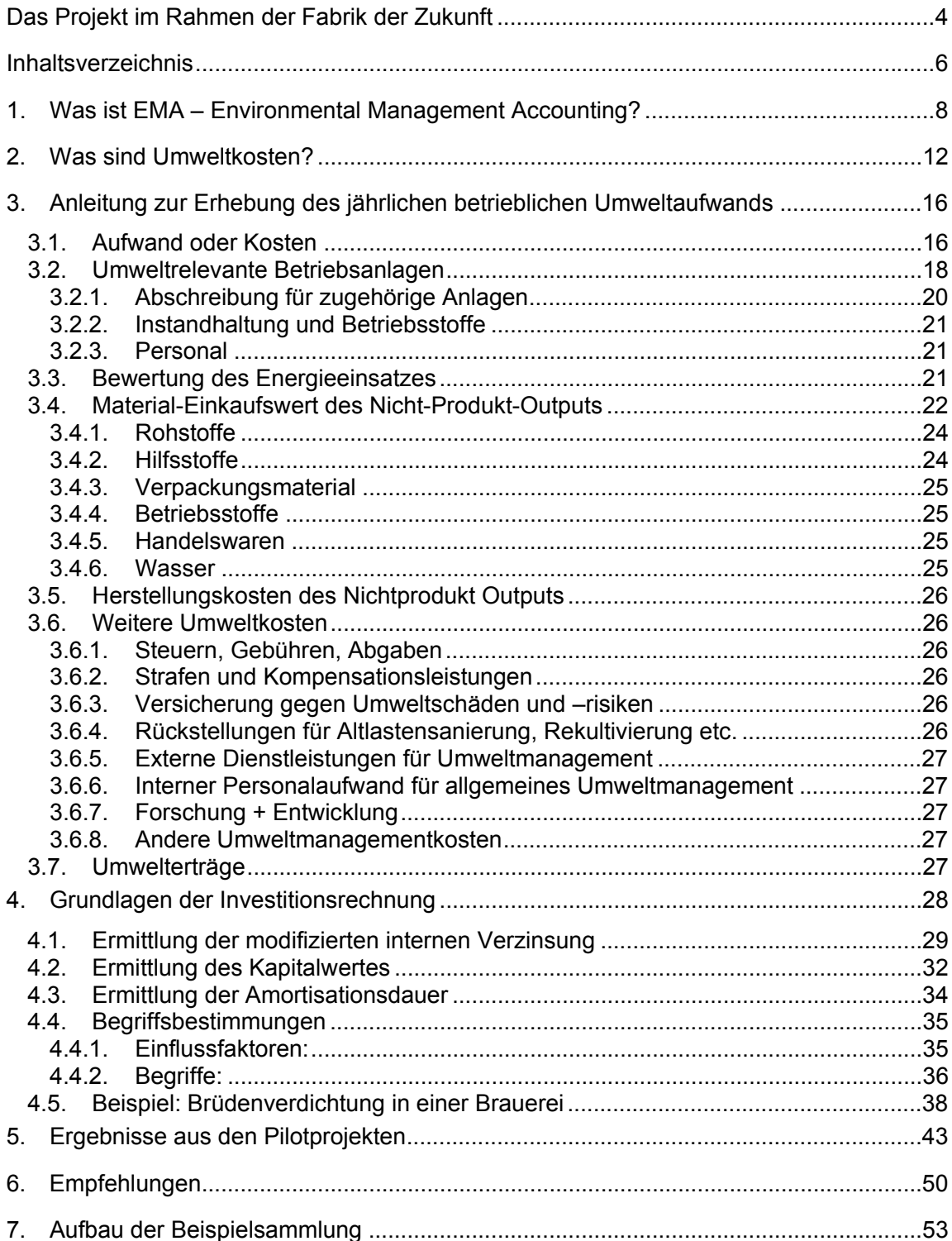

# **Abbildungen:**

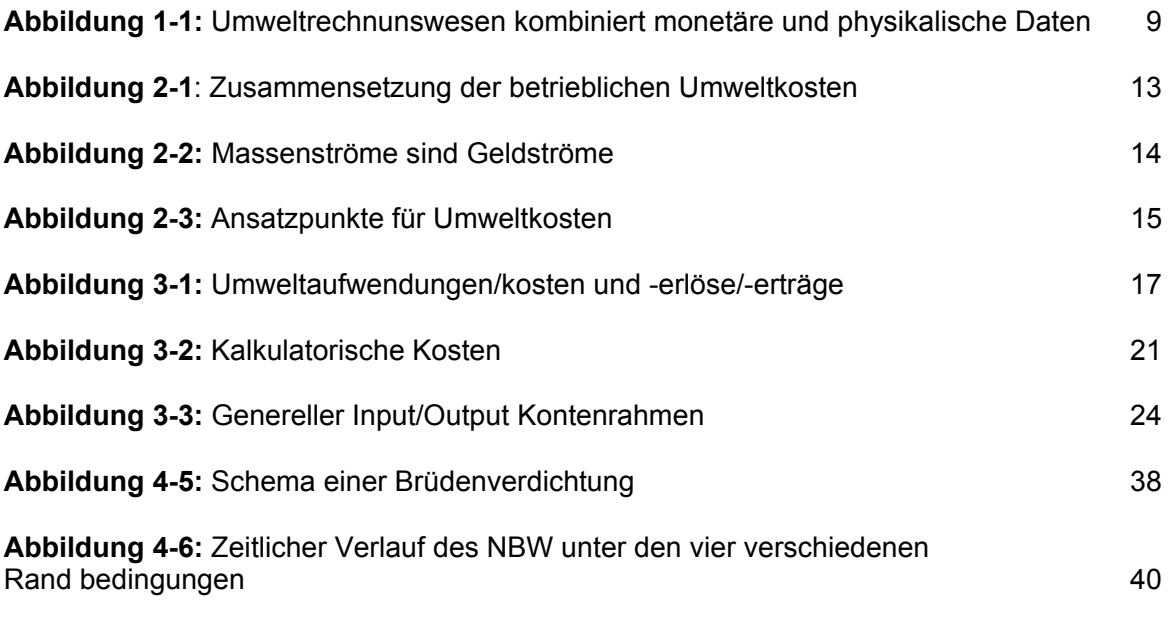

# **Beispielgrafiken:**

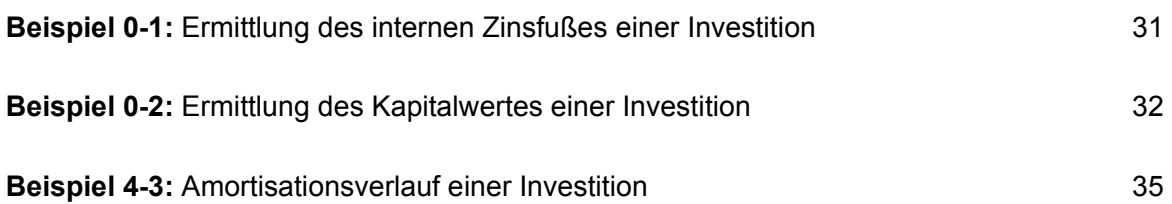

## **1.** *Was ist EMA – Environmental Management Accounting?*

Ein Problem des Umweltrechnungswesen ist, dass es keine einheitliche Definition des Begriffs Umweltkosten gibt. Je nach Ausgangs- bzw. Interessenslage werden unterschiedlichste Kosten darunter subsumiert, z.B. Entsorgungskosten oder Investitionsvolumina, manchmal auch externe Kosten, die außerhalb des Betriebes anfallen (und daher nicht vom Unternehmen sondern meist von der Allgemeinheit getragen werden). Erschwerend kommt hinzu, dass viele dieser Kosten nicht systematisch erfasst sind und auf die verursachenden Prozesse und Produkte umgelegt werden, sondern in den Gemeinkosten untergehen. Auch ist der Begriff "Umwelt" in weitesten Sinne zu verstehen und beinhaltet auch den Ressourcenverbrauch, den Gesundheits- und Arbeitnehmerschutz sowie andere Auswirkungen auf die Biosphäre, auch wenn sie nicht durch Emissionen verursacht sind.

Die Tatsache, dass Umweltkosten nicht vollständig erfasst werden, führt zu verzerrten Berechnungen und falschen Bewertungen bei Entscheidungen bezüglich der Umsetzung von Verbesserungsoptionen. Projekte des vorsorgenden Umweltschutzes, die Abfälle und Emissionen an der Quelle durch eine bessere Nutzung von Roh- und Hilfsstoffen vermeiden und weniger gefährliche Betriebsmittel benötigen, laufen Gefahr, nicht erkannt und umgesetzt zu werden. Die erzielbaren ökonomischen und ökologischen Vorteile solcher Maßnahmen werden sodann zum Nachteil von Betrieb und Umwelt nicht genutzt. Environmental Management Accounting macht daher den verantwortlichen Personen bewusst, dass die Produktion von Abfällen und Emissionen im Regelfall teurer kommt als ihre Entsorgung.

Die Erfahrung zeigt, dass Umweltmanager kaum Zugang zu den Daten des Rechnungswesens haben (und diesen meist gar nicht suchen) und sich nur eines kleinen Teils der Umweltkosten bewusst sind. Auf der anderen Seite hat das Rechnungswesen die meisten Informationen, ist aber nicht in der Lage, den Umweltanteil zu bestimmen und Schwachstellen zu lokalisieren um Maßnahmen einzuleiten. Erschwerend kommt hinzu, dass vielfach zwischen technischen und ökonomischen Abteilungen wenig Informationsaustausch besteht oder dass es sogar Verständnisprobleme gibt.

EMA - Environmental Management Accounting - stellt die Entscheidungsgrundlagen für den betrieblichen Umweltschutz im Sinne einer effizienten Verwendung der eingesetzten Materialien zur Verfügung und umfasst sowohl physikalische Messgrößen über Materialund Energieeinsatz, Materialflüsse, Abfälle und Emissionen, als auch monetäre Daten zu Kosten, Einsparungen und Erlösen aus Umweltmaßnahmen. EMA unterstützt Verbesserungen der Materialeffizienz und reduziert Umweltrisiken und -auswirkungen sowie die Kosten des betrieblichen Umweltmanagements. Das Hauptanwendungsgebiet von EMA liegt bei internen Kalkulationen und Entscheidungen.

EMA – auf deutsch Umweltrechnungswesen – beinhaltet Messgrößen in zwei Dimensionen:

- physikalische Messgrößen zum Material- und Energieeinsatz, zu Materialströmen, Produkten sowie Abfällen und Emissionen
- monetäre Messgrößen zu Kosten, Einsparungen und Erträgen im Zusammenhang mit betrieblichen Aktivitäten mit potentiellen Umweltauswirkungen.

Die Festlegung des "Umweltanteils" dieser Kosten ist oft schwierig. Wie bei integrierten sauberen Technologien, die meist in monetärer und stofflicher Hinsicht effizienter sind und Emissionen an der Quelle vermeiden, kann der "Umweltanteil" auch im Zusammenhang mit Aspekten der Arbeitssicherheit oder des Störfallmanagements selten exakt bestimmt werden. Auch kann bis zu einem gewissen Grad gesagt werden, dass Anlagen, die zu 100% der Umwelt zugeordnet werden, oft de facto nur schlecht der Umwelt dienen, da es sich hier häufig um eine nachgeschaltete Technologie handelt, die das Problem nicht an der Quelle vermeidet, sondern lediglich entschärft und in ein anderes Umweltmedium verlagert (z.B. von der Luft in den Boden und von dort ins Wasser). Diese Ansätze sind teuer und nicht effizient.

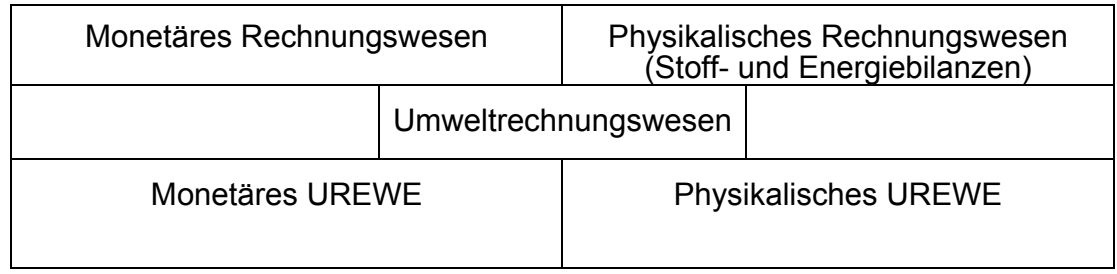

**Abbildung 1-1: Das Umweltrechnungswesen kombiniert monetäre und physikalische Daten** 

Anwendungsgebiete des Umweltrechnungswesens sind:

- Erhebung der jährlichen Umweltkosten/-aufwendungen
- Festlegung quantitativer Ziele für eine kontinuierliche Verbesserung im Rahmen des Umweltmanagements
- Berechnung von Kosten, Einsparpotential und Erträgen von Projekten zu Materialund Energieeffizienz und des Umweltschutzes
- Investitionsrechnung, Vergleich von Investitionsalternativen für Projekte in den Bereichen: saubere Produktion und Emissionsvermeidung, Verminderung von Ausschuss und Materialeffizienz
- Budgetierung
- Aufbau und Umsetzung von Umweltmanagementsystemen
- Umweltleistungsbewertung, Kennzahlen und Benchmarking
- Konzerncontrolling

- Externe Berichterstattung zu Umweltaufwendungen, Investitionen und Verbindlichkeiten im Geschäftsbericht
- Externe Umwelt- oder Nachhaltigkeitsberichterstattung
- Andere Berichterstattung von Umweltdaten z.B. an statistische Zentralämter oder regionale Behörden
- Festlegung der Produktpreise

Der hier gewählte Ansatz basiert auf der Tatsache, dass alle eingekauften Materialien aufgrund physikalischer Notwendigkeit (Erhaltungssätze für Masse und Energie) den Betrieb entweder als Produkt oder als Nicht-Produkt-Output (Abfall, Abwasser oder Luftemission) verlassen müssen (oder zwischengelagert werden, was sich in einer Änderung des Lagerbestandes äußert). Emissionen sind daher ein Zeichen unvollständiger Rohstoffnutzung in der Produktion. Bei der Kalkulation der Umweltkosten werden daher nicht nur die Entsorgungsgebühren betrachtet, sondern es werden auch der "verschwendete" Materialeinkaufswert und die anteiligen Produktionskosten der Abfälle und Emissionen hinzugerechnet.

Wenn Umweltkosten den Gemeinkosten zugeschlagen und gleichmäßig auf alle Produktionslinien verteilt werden, führt dies zu einer Subventionierung der umweltbelastenderen Produkte durch die umweltverträglicheren Produkte. Die daraus entstehende nicht korrekte Kalkulation der Produktpreise reduziert den Gewinn und belastet die Umwelt.

Ein Anwendungsgebiet des Umweltrechnungswesens mit großem Potential für Einsparungen ist das Abfallmanagement, da die Kosten der Abfallbehandlung und –entsorgung relativ leicht festgestellt und produktspezifisch zugeordnet werden können.

Andere Umweltkosten, wie die Kosten der Einhaltung der umweltrechtlichen Rahmenbedingungen, Imageschäden, Umwelthaftungen und Störfallrisiken sind schwieriger zu bewerten. Die höchsten Umweltkosten liegen aber bei den Materialeinkaufswerten des Nicht-Produkt-Outputs (NPO = Abwasser, Abfall, Luftemissionen sowie Abwärme) und können - je nach Industriesektor - das 10 bis 100-fache der Entsorgungsgebühren betragen.

Durch die Hinzurechnung der Materialeinkaufswerte des Nicht-Produkt-Outputs zu den Umweltkosten wird der Anteil der Umweltkosten an den Gesamtkosten sehr viel höher. Es ist dabei nicht Ziel einer Umweltkostenrechnung zu zeigen, dass Umweltschutz teuer ist; eher geht es darum, Verbesserungspotentiale klar zu legen.

Es ist auch nicht wesentlich, sehr viel Zeit in eine möglichst genaue Abgrenzung des Umweltanteils der verschiedenen Kostenarten zu investieren sondern es ist das wesentliche Ziel, sicherzustellen, dass ALLE signifikante Kosten bei betrieblichen Entscheidungen mit berücksichtigt werden. In anderen Worten, "Umweltkosten" sind nur ein Teil der Gesamtkosten, die für fundierte Entscheidungen vorbereitet werden müssen. "Umweltkosten" sind Teil eines integrierten Systems von Material- und Geldströmen durch einen Betrieb und kein separater Kostenfaktor.

Der Aufbau eines Umweltrechnungswesens bedeutet daher schlicht und einfach die Verbesserung des bestehenden Rechnungswesens durch eine "Umweltbrille", welche die Augen für versteckte Kosten und Materialströme öffnet. Der Fokus ist daher auch nicht der "vollständige" Ausweis der Umweltkosten, sondern ein System für die Erhebung und Bewertung der Materialströme aufzubauen, um zu nachvollziehbaren und aussagefähigeren kalkulatorischen Produktions- und Produktkosten zu gelangen.

Fortschrittliche Betriebe veröffentlichen in ihren Umweltberichten ihre Umweltkosten, jedoch ist hierbei nicht klar, ob hohe Umweltkosten positiv oder negativ zu werten sind. Es ist daher für eine Beurteilung unumgänglich, die einzelnen Umweltkostenarten anzugeben, ob etwa primär Investitionsvolumina oder Abschreibungen von End-of-Pipe Technologien und Entsorgungsanlagen erfasst sind oder Aufwendungen für das Umweltmanagement und Spenden für den Freikauf von Landschaftsschutzzonen, oder ob der Hauptteil der Umweltkosten zu Herstellungskosten bewerteter Abfall ist. Aus unternehmerischer Sicht ist es aber immer sinnvoll, Kosten zu reduzieren, daher ist es auch anzustreben, die Umweltkosten zu reduzieren, auch wenn bei Umweltberichten der Eindruck entsteht, dass weniger Umweltleistungen vollbracht wurden.

# **2.** *Was sind Umweltkosten?*

Volkswirtschaftlich betrachtet spiegeln die Preise für knappe Rohstoffe, Verschmutzung und Entsorgung ihre wahren Werte und Kosten für die Allgemeinheit nicht adäquat wieder. Dies kommt daher, dass häufig Gesundheitsbeeinträchtigungen, Altlastensanierungen etc. nicht vom Verursacher, sondern von der Allgemeinheit getragen werden.

**Umweltkosten** im volkswirtschaftlichen Sinn umfassen sowohl betriebsinterne als auch externe Kosten und beinhalten alle Kosten, die im Zusammenhang mit Umweltschäden und Umweltschutzmaßnahmen entstehen.

**Umweltschutzaufwendungen** lassen sich in die Kategorien Vermeidungs- und Beseitigungs-, Planungs-, Überwachungs-, Ausweich- und Schadensaufwendungen aufteilen, die bei Unternehmen, Staat oder den Bürgern anfallen (VDI 2000<sup>1</sup>).

Gegenstand der nachfolgenden Ausführungen sind jedoch nur die betrieblichen Umweltschutzaufwendungen. "Externe Kosten", die durch die Geschäftstätigkeit des Unternehmens verursacht werden, aber dem Unternehmen nicht über Preise, Steuern und Strafen zugerechnet werden, bleiben unberücksichtigt. Es ist Aufgabe der Regierungen, über die Anwendung von politischen Instrumenten wie Ökosteuern und die Festlegung von Emissionsgrenzwerten das Verursacherprinzip umzusetzen und damit externe Kosten in betriebliche Kalkulationsgrundlagen zu integrieren.

 "Zu den **Umweltschutzmaßnahmen** zählen Maßnahmen, die sowohl aufgrund rechtlicher Vorgaben, als auch freiwillig oder aufgrund von Selbstverpflichtungen einzelner Branchen ergriffen werden. Produktionsintegrierte Umweltschutzmaßnahmen können – im Gegensatz zu Maßnahmen der nachgeschalteten Umwelttechnik - neben einer günstigen Beeinflussung von Umweltbelastungen auch die Wirtschaftlichkeit von Produktionsprozessen steigern. Generell sind weder positive noch negative ökonomische Effekte Kriterien für die Zuordnung einer Maßnahme zum Umweltschutz. Entscheidend ist nur die Vermeidung oder Minderung der Umweltbelastung" (VDI 2000).

"Unter den **betrieblichen Umweltschutzaufwendungen** sind die Aufwendungen für diejenigen Maßnahmen des Unternehmens oder Dritter in seinem Auftrag zu verstehen, die darauf ausgerichtet sind, die durch die Unternehmenstätigkeit verursachten oder zu erwartenden Umweltbelastungen oder Umweltschäden zu vermeiden, zu verringern, zu beseitigen sowie zu überwachen und zu dokumentieren. Die Höhe der Umweltschutzaufwendungen allein gibt jedoch keinen Aufschluss über die Umweltleistung des Unternehmens" (VDI 2000).

 $\overline{a}$ <sup>1</sup> Vereinigung Deutscher Ingenieure, Ermittlung der Aufwendungen für Maßnahmen zum betrieblichen Umweltschutz, VDI 3800, 2000.

IÖW Projektendbericht Beispielsammlung Umweltrechnungswesen 12

Für die Kalkulation der betrieblichen Umweltkosten sind die Umweltschutzaufwendungen<sup>2</sup> nur eine Seite der Medaille. Die wahren Kosten von Abfällen und Emissionen sind wesentlich höher als die zu ihrer Behandlung angeschafften Behandlungsanlagen und Entsorgungsgebühren. Vom unternehmerischen Standpunkt her ist es klar, dass man bemüht sein wird, die Umweltkosten möglichst gering zu halten, aber nicht weil kein Umweltschutz mehr betrieben wird, sondern weil kaum mehr Abfälle zu entsorgen und immer weniger Emissionen zu behandeln sind. Dies ist auch im volkswirtschaftlichen Sinn gültig.

Das englische Wort "waste" bedeutet im Deutschen nicht nur Abfall, sondern ist auch eine Übersetzung für Verschwendung. Abfall ist Material, das eingekauft und bezahlt wurde, aber nicht in ein marktfähiges Produkt verwandelt wurde. Abfall ist daher oftmals ein Zeichen für eine ineffiziente Produktion, die Rohstoffe verschwendet. Für die Erhebung der gesamten betrieblichen Umweltkosten als Grundlage für zukünftige Berechnungen und Entscheidungen müssen daher die Kosten der verschwendeten Roh-, Hilfs-, und Betriebsstoffe, sowie nicht produktive Kapitalressourcen und Personalstunden hinzu gerechnet werden. Der Begriff Abfall (Waste) wird dabei als Überbegriff für feste, flüssige und gasförmige Abfälle und Emissionen verwendet und beinhaltet den gesamten sogenannten Nicht-Produkt-Output (NPO). Material als Oberbegriff beinhaltet auch Wasser, Luft und Energieträger.

Der für die UN CSD entwickelte Ansatz basiert deshalb (über die VDI-Definition hinaus) auf der Tatsache, dass alle eingekauften Materialien den Betrieb entweder als Produkt oder Abfall und Emission verlassen müssen (so sie nicht zwischengelagert werden).

- **Umweltschutzaufwendungen** (Emissionsbehandlung und Abfallvermeidung)
- **+ Materialflusskosten** (Kosten des unproduktiven Material-, Kapital- und Personaleinsatzes)
- **= Gesamte betriebliche Umweltkosten**

### **Abbildung 2-1: Zusammensetzung der betrieblichen Umweltkosten**

Die Auswertungen verschiedener Firmenprojekte in Österreich und Deutschland (IÖW, IMU, TU Graz etc.) zeigt, dass die Entsorgungskosten typischerweise 1-10% der gesamten betrieblichen Kosten ausmachen, während die Einkaufswerte der Materialien im Abfall je nach Industriesektor 40 - 70% der Kosten ausmachen können.

 <sup>2</sup> Umweltschutz in diesem Sinne beinhaltet nicht nur die Auswirkungen auf die Natur, sondern auch auf Anrainer (Lärm, Geruch,…) und Arbeitnehmer (Arbeitsplatzgesundheit), sofern diese durch stoffliche oder energetische Stoffflüsse (Lösungsmittel, Lärm, Hitze,…) erfolgt. Weiters ist die Reduktion der Gefährdung der Mitarbeiter, der Umwelt und der Anrainer bei Störfällen (Brand, Unfälle,…) zu berücksichtigen.

IÖW Projektendbericht Beispielsammlung Umweltrechnungswesen 13

Materialströme sind Geldströme und können daher größtenteils aus dem traditionellen Rechnungswesen abgeleitet werden. Auch bei der Kalkulation von Investitionsprojekten für den Umweltschutz ergibt sich durch die Berücksichtigung der verbesserten Materialeffizienz ein anderes Bild.

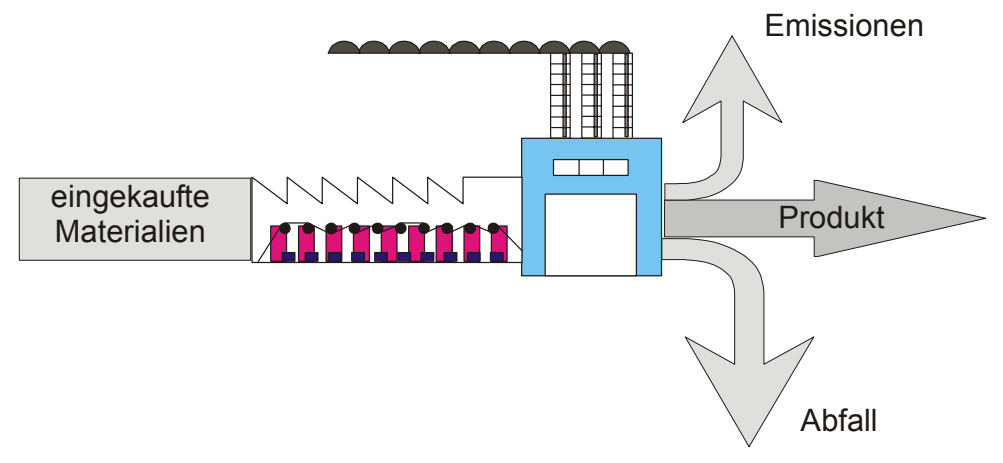

**Abbildung 2-2: Massenströme sind Geldströme** 

Die Umweltkostenblöcke sind:

- ♦ Der erste Umweltkostenblock beinhaltet die herkömmlichen **Abfallentsorgungsund Emissionsbehandlungskosten**, inklusive der dazu benötigten Anlagen, Betriebsmittel und Mitarbeiter. Erhöhte Versicherungsgebühren für hohes Störfallrisiko und Rückstellungen für Umwelthaftungen und Altlastensanierung und andere Kosten zur Sanierung von bereits entstandenen Umweltbelastungen gehören ebenfalls in den Block "Emissionsbehandlung" (Kreis 1 in Abb. 2-3).
- ♦ Der zweite Umweltkostenblock umfasst den Aufwand zur produktionsintegrierten **Vermeidung von Umweltbelastungen** und die Kosten des betrieblichen **Umweltmanagements**. Personalaufwand und externe Beratungsleistungen für vorsorgenden Umweltschutz sowie Zusatzkosten für IPPC-Anlagen und umweltverträgliche Materialien, werden, soweit signifikant, hinzugerechnet. Kernstück des zweiten Kostenblocks sind die jährlichen Vermeidungskosten, aber nicht das Einsparpotential. Anteilige Mehrkosten für umweltverträglich Hilfs- und Betriebsstoffe, sowie Produktionsverfahren und die Entwicklungskosten für umweltfreundliche Produkte werden unter dem Begriff Vermeidung subsummiert (Kreis 2/Abb. 2-3).

Traditionellerweise werden in der klassischen Betriebswirtschaft drei Produktionsfaktoren behandelt: Material, Kapital (Investitionen, jährliche anteilige Abschreibung, Finanzierungskosten) und Personal. Die nächsten beiden Kostenblöcke berücksichtigen die Kosten des verschwendeten Materials, Kapitals und Personals durch ineffiziente Produktionsverfahren, die Abfälle und Emissionen entstehen lassen.

- ♦ Im dritten Umweltkostenblock wird der **vergeudete Materialeinkaufswert** hinzugerechnet. Der gesamte Nicht-Produkt-Output wird über eine Materialstromanalyse erhoben und zu Wareneinkaufs-, bzw. -einsatzwerten dazugerechnet (Kreis 3/Abb. 2- 3). Über Prozessbilanzen und Materialflusskostenrechnungen können die Nichtprodukt-Outputs sehr viel exakter erhoben werden und mit den angefallen Kosten auf die verursachenden Kostenstellen und Kostenträger umgelegt werden.
- ♦ Im vierten Umweltkostenblock erfolgt eine Bewertung des Nichtprodukt-Outputs mit den **anteiligen Produktionskosten**, um die anteiligen Verluste an Kapital (Abschreibung von Produktionsanlagen), Betriebsmitteln und Personalaufwand in die Berechnung mit einzubeziehen (Kreis 3 in Abb. 2-3, aber anders bewertet).
- ♦ **Umwelterträge** durch den Verkauf von Kuppelprodukten und Reststoffen werden in einem eigenen fünften Block ausgewiesen.

Kosten, die außerhalb des Betriebes anfallen und von der Allgemeinheit (externe Kosten) oder den Lieferanten und Kunden sowie Konsumenten (Lebenszykluskosten) getragen werden, werden nicht betrachtet (Kreis 4/Abb. 2-3).

Details zu den einzelnen Umweltkostenarten und Hinweise zu ihrer Erhebung und Berechnung finden Sie im Projektbericht Umweltrechnungswesen unter www.ioew.at.

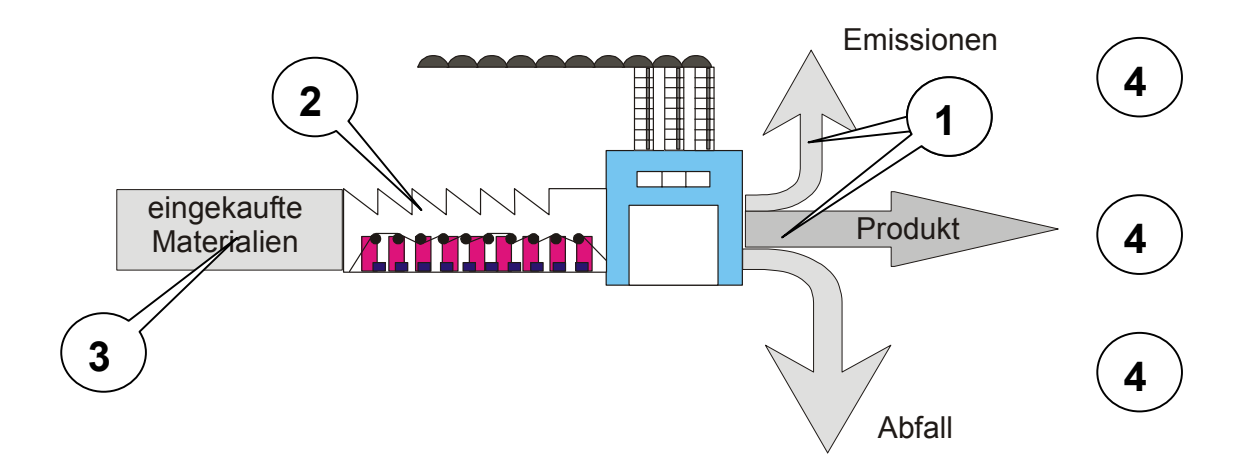

**Abbildung 2-3: Ansatzpunkte für Umweltkosten** 

## *3. Anleitung zur Erhebung des jährlichen betrieblichen Umweltaufwands*

In der Folge finden Sie Anleitungen für eine erste Erhebung vor Ort, um im Zuge eines 1-2 tägigen Workshops im Betrieb die Umweltkosten des vorangegangenen Wirtschaftsjahres bestimmen zu können. Darauf aufbauend können dann Verbesserungsmaßnahmen und Detailerhebungen geplant werden und das Einsparpotential sowie Investitionsprojekte nachberechnet werden. Grundlage dafür ist aber immer die Kenntnis der Vorjahreskosten.

### **3.1. Aufwand oder Kosten**

Aufwand ist der Begriff der Finanzbuchhaltung, die Kostenrechnung kalkuliert mit etwas anderen Wertansätzen. Welche Werte Sie verwenden, hängt von der Organisation des Rechnungswesens des betrachteten Betriebes ab. Alle Aufwendungen müssen sich auf das selbe Wirtschaftsjahr beziehen und aus der Gewinn- und Verlustrechnung abgeleitet werden, was in der ersten Projektphase die Erhebung der gesamten jährlichen Umweltaufwendungen bedeutet, wobei kalkulatorische Abschreibungen und Zinsen ebenfalls verwendet werden können. Externe Kosten und zukünftige Preisänderungen werden jedoch nicht berücksichtigt. Das Erhebungsschema für die Umweltkosten dient nicht der Kalkulation von Investitionsalternativen, Projektkosten oder Einsparpotentialen. Diese können, sobald die Jahreskosten erhoben wurden, separat berechnet werden.

Für die praktische Erhebung im Unternehmen hat es sich als zielführend erwiesen, nachdem ein generelles Verständnis in der Gruppe über die Methode geschaffen wurde, eine kurzfristige Aufteilung in 2 – 3 Teams vorzunehmen. Teilnehmer sind Produktionsleiter, Umweltbeauftragte, Controller und zumindest je ein Mitarbeiter aus der Finanzbuchhaltung und der Kostenrechnung. Häufig sind diese Funktionen und Informationen in wenigen Personen vereint, dann entsprechen die Gruppen der zeitlichen Abfolge der Erhebungsschritte.

Die erste Gruppe stellt die umweltrelevanten Betriebsanlagen nach Kapitel 3.2. und 3.3. zusammen. Die zweite Gruppe erstellt eine erste Materialbilanz (Kapitel 3.4. und 3.5.). Die dritte Gruppe erhebt die sonstigen Kosten aus der Buchhaltung (Kapitel 3.6). In allen Gruppen werden offene Fragen und Bewertungsspielräume auftreten, die danach gemeinsam diskutiert werden müssen. Ziel ist es, am Ende des Workshops

- die gesamten Umweltkosten des vergangenen Jahres gemäß Abb. 3-1 der Geschäftsführung präsentieren zu können und
- die weitere Vorgangsweise bezüglich Verbesserung der Datengrundlage und technische Optimierung besprechen zu können.

IÖW Projektendbericht Beispielsammlung Umweltrechnungswesen 16 Die Zuordnung der Umweltkosten nach Umweltmedien folgt der Aufteilung des System of Integrated Environmental and Economic Accounting (SEEA) der Vereinten Nationen.

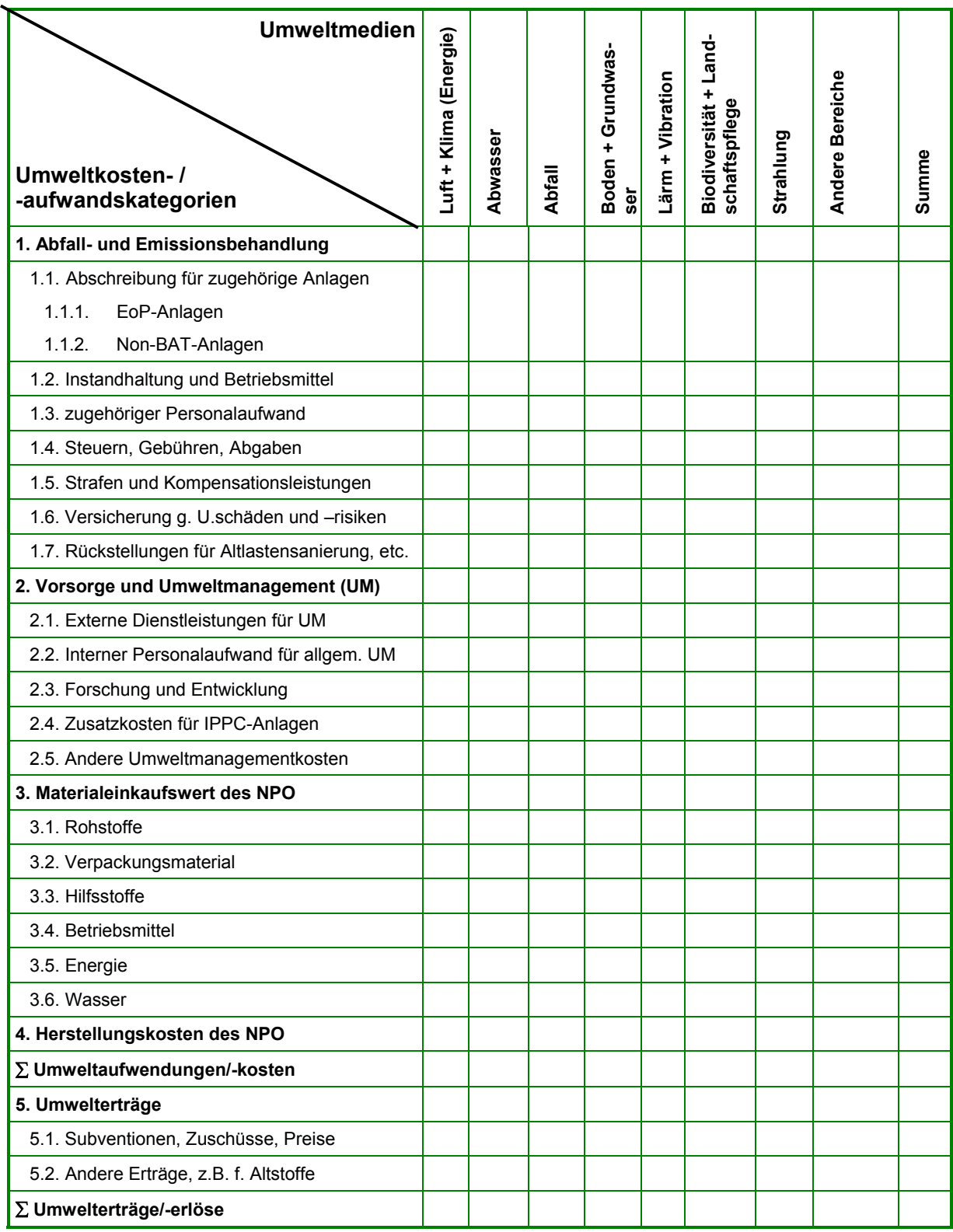

### **Abbildung 3-1: Umweltaufwendungen/kosten und -erlöse/-erträge**

Häufig fordern nationale statistische Zentralämter eine Aufteilung der Umweltkosten nach Umweltmedien. Falls eine Kategorie aufgrund der Branche oder Produktionsbedingungen nicht relevant ist, kann die Spalte weggelassen werden, wie auch weitere eingefügt werden können. Die Spalten können somit auch für Brandschutz, Störfallvermeidung und ArbeitnehmerInnenschutz verwendet werden, falls Sie diese Bereiche gemeinsam mit den Umweltkosten erheben und ausweisen möchten.

Ein detailliertes Erhebungsschema in Excel, das der Struktur der Abb. 3-1 folgt, steht über www.ioew.at als download zur Verfügung. Das Programm aggregiert automatisch zur Gesamtkostenübersicht und zeigt auch die prozentuelle Verteilung der Kosten. Wesentlich ist es, immer sofort die Berechnungsmethode und Datenquelle mitzuerfassen, damit die Zahlen nachvollziehbar bleiben. Für die nächstjährige Auswertung ist diese Information eine wesentliche Unterstützung bei der Datenerhebung.

### **3.2. Umweltrelevante Betriebsanlagen**

Der erste Erhebungsschritt erfasst die im Betrieb vorhandenen Anlagen. Der Begriff "Anlage" ist hierbei nicht scharf definiert und kann je nach Sinnhaftigkeit einzelne Maschinen, aber auch eine ganze Produktionshalle umfassen. Die wesentlichen Produktionsschritte und dabei entstehende Abfälle und Emissionen, sowie Anlagen zur Emissionsbehandlung sollen übersichtlich zusammengefasst werden. Informationen dazu finden sich z.B. in der Umwelterklärung und im Abfallwirtschaftskonzept.

Bei der Bewertung der Anlagen gibt es drei Typen:

- 1. Anlagen des nachgeschalteten Umweltschutzes: Anlagen, Maschinen, Bauten, etc. die ausschließlich zu Zwecken des Umweltschutzes angeschafft wurden und die für die Produktion nicht erforderlich wären wie z.B.: Abwasserreinigung, Entstaubung, Mülltrennung,…
- 2. Anlagen des produktionsintegrierten Umweltschutzes: Anteilsmäßig Anlagen, Maschinen, Bauten etc. die aus Gründen des Umweltschutzes aufwändiger und teurer waren, als für die Produktion erforderlich gewesen wäre wie z.B.: Lackieranlage mit Nachverbrennung, Kesselanlage mit Rauchgasreinigung, Flaschenwaschanlage mit getrenntem Austrag von Glasbruch, Papier und Metallverschlüssen, aus Gründen des Lärmschutzes gekapselte Anlagen,...
- 3. Non-BAT Anlagen: Prozentueller Anteil von Anlagen, die nicht der bestverfügbaren Technik entsprechen (not best available techniques) und vermeidbare Abfälle und Emissionen produzieren, wie z.B.: veraltete Dampfkessel, Zuschneidmaschinen, die unbrauchbare Teile liefern, Lackieranlagen, die Produkte liefern, die nochmals lackiert werden müssen, undichte Druckluftsysteme, Dampfnetze mit vermeidbaren Energieverlusten.

Als Hilfe für die Überlegung, ob eine Anlage für die Produktion erforderlich ist oder nur wegen des Umweltschutzes angeschafft wurde, kann angedacht werden, wie diese Anlage in einem Umfeld ohne Umweltgesetzgebung und ohne Anrainer aussähe.

### **Typ 1) EoP – Anlagen: Anlagen, Maschinen, Bauten, etc. die ausschließlich zu Zwecken des Umweltschutzes angeschafft wurden und die für die Produktion nicht erforderlich wären**

Traditionell schafften Unternehmen zur Erfüllung der Umweltauflagen ergänzend zu den bestehenden Produktionsanlagen Einrichtungen zur Verminderung der Umweltwirkungen an. Solche "End-of-Pipe – Anlagen" haben kaum Auswirkungen auf den eigentlichen Produktionsprozess und wirken nur auf die Emissionen. Typische Beispiele für solche Anlagen sind Kläranlagen zur Abwasserreinigung (chemisch, physikalisch, biologisch), Staubfilteranlagen, Abgaswäscher, Müllsortierplätze oder Lärmschutzwände.

Derartige Anlagen sind zu 100% umweltrelevant. Sie erfordern Investitionen, verursachen meist Betriebskosten (Personal und Betriebsmittel) und müssen gewartet werden. Meist wird nur die Gefährlichkeit der Abfälle und Emissionen verringert, nicht aber die Menge. Diese Anlagen befinden sich häufig auf eigenen Kostenstellen, aus denen auch der Personalaufwand und die laufenden Betriebskosten ersichtlich sind. Diese Positionen werden den Zeilen 1.1. bis 1.3. des Umweltkostenschemas nach Abb. 3-1 zugeordnet. Eventuell ist auf diesen Kostenstellen auch Aufwand erfasst, der eindeutig einer anderen Kategorie zugerechnet gehört, z.B. der Entsorgungsaufwand, dann müssen Sie weitere Aufsplittungen der Kostenstellenabrechnung vornehmen.

### **Typ 2) IPPC – Anlagen: Anteilsmäßig Anlagen, Maschinen, Bauten etc. die aus Gründen des Umweltschutzes aufwändiger und teurer waren, als für die Produktion erforderlich gewesen wäre**

In vielen Fällen ist es möglich, durch bessere Anlagen "produktionsintegriert" (integrated pollution prevention and control) Abfälle und Emissionen zu vermindern. Meist sind derartige Anlagen "teurer", oft aber auch wirtschaftlicher. Der anteilige Prozentsatz an umweltrelevanter Investition ergibt sich somit aus der Erhöhung der Investitionskosten durch den integrierten Umweltschutz.

Bezüglich der Betriebskosten gibt es keine einheitliche Aussage, da diese sowohl steigen als auch sinken können. Ein Beispiel für eine derartige Anlage könnte eine (teurere) Lackieranlage mit einem höheren Auftragswirkungsgrad sein, die einerseits höhere Abschreibungskosten verursacht, andererseits aber auch geringere Lackverluste und somit geringere Einkaufs- und Abfallmengen.

Im sozialen Bereich könnte der Mehraufwand für den Ausbau eines für den Betrieb erforderlichen Kühlteiches zu einem Badeteich als Beispiel gelten, der zu zusätzlichen Einnahmen führen könnte.

Wenn die Mehrkosten signifikant waren, sollte ihre Höhe und/oder der prozentuelle Anteil an den Investitionskosten geschätzt werden. Die anteilige Abschreibung wird in Kategorie 2.4. ausgewiesen. Die Betriebsmittel werden über die Materialbilanz erfasst.

### **Typ 3) Non-BAT Anlagen: Anteilig Anlagen, die vermeidbare Abfälle und Emissionen produzieren**

Da die Produktion von Abfällen und Emissionen umweltrelevant ist, sind das auch Anlagen, die das – über ein unvermeidbares Ausmaß hinaus – tun, da sie nicht dem Stand der Technik entsprechen.

Solche Anlagen sind z.B. veraltete Kesselanlagen und unisolierte Rohrleitungen, die vermeidbare Energieverluste verursachen und dadurch einen erhöhten Energieeinsatz erfordern. Andere Beispiele sind Anlagen, die vermeidbaren Ausschuss verursachen oder die so gebaut sind, dass sie einen überdurchschnittlich hohen Reinigungsaufwand haben oder auch ein Fuhrpark, dessen Treibstoffverbrauch höher ist als erforderlich.

Der umweltrelevante Anteil der Anlagen ist durch den Anteil der vermeidbaren Abfallbzw. Emissionsmengen definiert (vermeidbare Abwärme, überhöhte Abwassermenge bei der Reinigung, verursachter Ausschuss im Verhältnis zur Produktion).

Wenn der Ausschussanteil signifikant ist, sollten die anteiligen Abschreibungen dieser Anlagen in Kategorie 1.1. und der anteilige Personalaufwand in Kategorie 1.3. ausgewiesen werden, da es sich um Anlagen mit Emissionsvermeidungspotential handelt. Die erhobenen Werte sind vor allem auch für die Investitionsrechnung relevant. Der Materialverlust wird über die Materialbilanz in der Kostenkategorie 3 aus Abb. 3-1. erfasst. Werden die Betriebsstoffe nicht über die Materialbilanz erfasst, so können sie eventuell aus den Kostenstellenabrechnungen der Non-BAT-Anlagen erhoben werden.

### **3.2.1. Abschreibung für zugehörige Anlagen**

In diese Kostenkategorie fallen die Abschreibung für Anlagen nach Typ 1 bzw. anteilsmäßig Abschreibungen für Anlagen nach Typ 3. Die Abschreibung verteilt die Investitionskosten für eine Anlage auf die voraussichtliche Nutzungsdauer. Der Wert für die Abschreibung (nach Finanzbuchhaltung oder kalkulatorischer Abschreibung) soll den Grundsätzen der betrieblichen Kostenrechnung des Betriebes folgen.

Dabei gibt es in der Praxis im Wesentlichen folgende Modelle:

- Es wird die Abschreibung aus der Finanzbuchhaltung verwendet; wenn eine Anlage abgeschrieben ist, gibt es somit keinen jährlichen Aufwand und keine Kosten mehr.
- In der Kostenrechnung wird der Wert der finanzbuchhalterischen Abschreibung (auf Basis der seinerzeitigen Anschaffungskosten) fortgeführt, auch nachdem die Anlage in der Finanzbuchhaltung abgeschrieben ist.
- Die Kostenrechnung berechnet die Abschreibung auf Basis der Wiederbeschaffungspreise und schlägt zusätzlich kalkulatorische Zinsen auf.

### **Kalkulatorische Abschreibungen**

Basis für die kalkulatorischen Abschreibungen und Zinsen sind die Wiederbeschaffungswerte der Anlagengegenstände. In der Kostenrechnung können die Anschaffungswerte mittels Index auf Wiederbeschaffungswerte umgewertet werden.

### **Kalkulatorische Zinsen**

Kalkulatorische Zinsen dienen der Einbeziehung einer geforderten Verzinsung des eingesetzten Kapitals in das Unternehmensergebnis und können als Zuschlag auf die Abschreibung gerechnet werden.

### **Abbildung 3-2: Kalkulatorische Kosten**

### **3.2.2. Instandhaltung und Betriebsstoffe**

Für EoP-Anlagen und teilweise auch für Non-BAT-Anlagen sind meist eigene Kostenstellen eingerichtet, aus denen die jährlichen Betriebskosten (anteilig) übernommen werden können.

### **3.2.3. Personal**

Arbeitszeit an den abfall- und emissionsrelevanten Anlagen nach Typ 1 wird unter Kategorie 1.2. angesetzt. Arbeitszeit für ineffiziente Produktion, die Abfälle entstehen lässt (Arbeitszeit an IPPC- und Non-BAT-Anlagen) , wird über die Herstellkosten oder unter Kategorie 2.2. erfasst. Arbeitszeit für generelle Umweltmanagementaktivitäten wird in der Kostenkategorie 2.2. ausgewiesen. In der Kategorie 1.2. steht das Personal für die Abfallsammlung, Vorbehandlung und Entsorgung, die Mitarbeiter der Abwasserreinigungsanlage und der Abluftreinigung, die unmittelbar mit den festgestellten Abfall- und Emissionsströmen und -anlagen beschäftigt sind.

### **3.3. Bewertung des Energieeinsatze***s*

Bei Anlagen zur Energieumwandlung (Kesselanlagen, Trafostationen, Druckreduzierstationen bei Erdgas, Druckluftkompressoren, Kälte- und Klimaanlagen,…) wird i.a. der Anteil der Verlustenergie (definiert über den Wirkungsgrad) als Maß für den umweltrelevanten Anteil genommen.

Wie auch beim Ausschuss, bestimmt der Prozentsatz der Wirkungsgradverluste den Umweltanteil der Abschreibung. Die anteilige Abschreibung wird in Kategorie 1.1., die anteiligen Personalkosten werden, so signifikant, in Kategorie 1.3. ausgewiesen. Die Energiebezugskosten werden über die Materialbilanz erfasst.

Grundsätzlich gibt es vier Ansätze, den Energieeinsatz zu bewerten:

- 1. Bewertung der Energie wie NPO: Da Energie in den wenigsten Fällen in das Produkt gelangt, sondern mit wenigen Ausnahmen (endotherme chemische Reaktionen) wieder als Abwärme in Luft, Wasser oder durch Strahlung in die Umwelt gelangt, ist sie im Sinne der vorgestellten Methodik zu 100 % als Nicht-Produkt-Output zu bewerten. Dadurch ergibt sich auch eine bestmögliche Übereinstimmung mit der Input-Outputbilanz des Umweltberichts und die Datenerhebung kann ohne weitere technische Abschätzungen durchgeführt werden.
- 2. Bewertung der Energieverluste: Da Energie für praktisch alle Produktionsprozesse erforderlich ist, bietet es sich an, nur die Umwandlungs- und Transportverluste (Feuerungsverluste, Transformationsverluste, Rohrleitungsverluste,…) als relevant zu betrachten. Die Wirkungsgrade sind hierbei bekannt (z.B. bei Feuerungen) oder müssen abgeschätzt werden (z.B. Antriebe, Leitungen,…)
- 3. Bewertung der vermeidbaren Verluste: Da Energieverluste grundsätzlich nicht gänzlich vermeidbar sind, kann die Bewertung auch über die Differenz zum "Stand der Technik" erfolgen. Ist bekannt, dass Kesselanlagen mit höheren Wirkungsgraden, Antriebe mit weniger Verlusten oder bessere Druckluftsysteme verfügbar wären, ist die Differenz zu neuen Anlagen jedenfalls umweltrelevant. In diesem Sinne lässt sich der Fuhrpark eines Unternehmens mit den sparsamsten verfügbaren Autos vergleichen.
- 4. Bewertung des Energieeinsatzes der umweltrelevanten Anlagen: Der Energieverbrauch der als umweltrelevant erkannten Anlagen (Pressen, Abwasseranlagen, Nachverbrennungen, Wirkungsgrad- und Druckverluste durch Abgasreinigungen, …) ist in jedem Falle wie auch die anderen Betriebskosten einer derartigen Anlage zu 100% umweltrelevant.

Dementsprechend wurde in den meisten Betrieben aus Vereinfachungsgründen der Energieverbrauch für den Fuhrpark, die Beheizung und Beleuchtung zu 100 % der Fremdbezugskosten angesetzt, während die Herstellung und der Verbrauch an Prozessenergie teilweise mit Wirkungsgradverlusten und teilweise in Relation zum Stand der Technik bewertet wurde (siehe auch die Fallbeispiele).

### **3.4. Material-Einkaufswert des Nicht-Produkt-Outputs**

Was immer den Betrieb nicht als Produkt verlassen hat, muss notwendigerweise in Abfall oder Emissionen verwandelt worden sein. Die Erhebung der Materialströme für zumindest die Roh- und Hilfsstoffe ist daher eine wesentliche Grundlage für die Abschätzung der betrieblichen Umweltkosten. Die Einkaufspreise der Materialien im Abfall sind der größte Kostenfaktor und können 40 bis 70 % der gesamten Kosten betragen, je nach Wert der Rohstoffe und Arbeitsintensität des Industriezweiges.

In Betrieben mit bestandsgeführter Lagerverwaltung wird der Wareneinsatz in der Produktion und nicht der Wareneinkauf betrachtet.

Kosteneinsparungen sind häufig im Materialkostenblock realisierbar, aber dazu müssen die Materialströme vorher transparent und verfolgbar gemacht werden. Kosteneinsparungen über Personalabbau zu realisieren, kann hingegen zu Verlusten an internem Know-how, Ineffizienzen durch Zeitdruck, verminderter Arbeitsplatzmotivation und folglich zu negativen Effekten führen.

Bevor Abfälle und Emissionen entstehen, wurden die ihnen zugrunde liegenden Materialien

- eingekauft (Materialeinkaufspreise)
- manipuliert, transportiert und auf Lager gelegt (Kosten für Manipulation, Transport und Lagerverwaltung)
- in den verschiedenen Produktionsschritten verarbeitet (Abschreibung für Anlagen, Arbeitszeit, Hilfs- und Betriebsstoffe, Finanzierungskosten)
- als Ausschuss, Abfall, etc. gesammelt, sortiert, transportiert, behandelt, weitertransportiert, auf Zwischenlager gelegt, wieder transportiert (Arbeitszeit, Lagerkosten) und schlussendlich
- entsorgt (Entsorgungsgebühren).

Alle Betriebe zahlen also drei Mal für den Nicht-Produkt-Output (NPO)

- 1. beim Einkauf
- 2. während der Produktion
- 3. und bei der Entsorgung.

Grundlage für die Verbesserung der Umweltleistung ist die Erfassung der betrieblichen Materialströme durch eine Input-Output - Analyse der Massenströme in Kilogramm. Die Systemgrenze dafür kann der Betrieb sein, oder es erfolgt eine weitere Unterteilung nach Standorten, Kostenstellen, Prozessen und Produkten.

Die Materialbilanz basiert auf der Gleichung "Was in den Betrieb hineingeht, muss aus ihm (früher oder später) herauskommen". Eine Materialbilanz erfasst sowohl die gesamten eingesetzten Materialien, als auch die resultierenden Mengen an Produkten und NPO (Nicht-Produkt-Output). Der eingekaufte Input wird mit dem Produktionsvolumen, der Verkaufsstatistik sowie den Aufzeichnungen zu Abfällen und Emissionen in Bezug gesetzt. Ziel ist die Verbesserung der Effizienz des Materialeinsatzes, was sowohl ökonomische, als auch ökologische Vorteile bringt.

Bei der erstmaligen Durchführung der Materialstrombilanzierung wird lediglich eine grobe Übersichtsanalyse erstellt und keine Zeit für Detailerhebungen verwendet. Detaillierte Erläuterungen zur Erstellung der Materialbilanz finden sich im Strategiepapier Umweltrechnungswesen Schriftenreihe 6a/2001 des BM VIT (download unter www.ioew.at).

Abbildung 3-2 zeigt die Gliederung der Materialbilanz. Als erstes werden die betriebsspezifischen Roh-, Hilfs- und Betriebsstoffe ergänzt. Danach werden für die Inputseite,

soweit vorhanden, die kg und € des vergangenen Wirtschaftsjahres erhoben. Betriebe mit bestehenden Materialbilanzen benötigen nur die Jahreseinkaufswerte bzw. den Materialeinsatz des Inputs und die Entsorgungskosten.

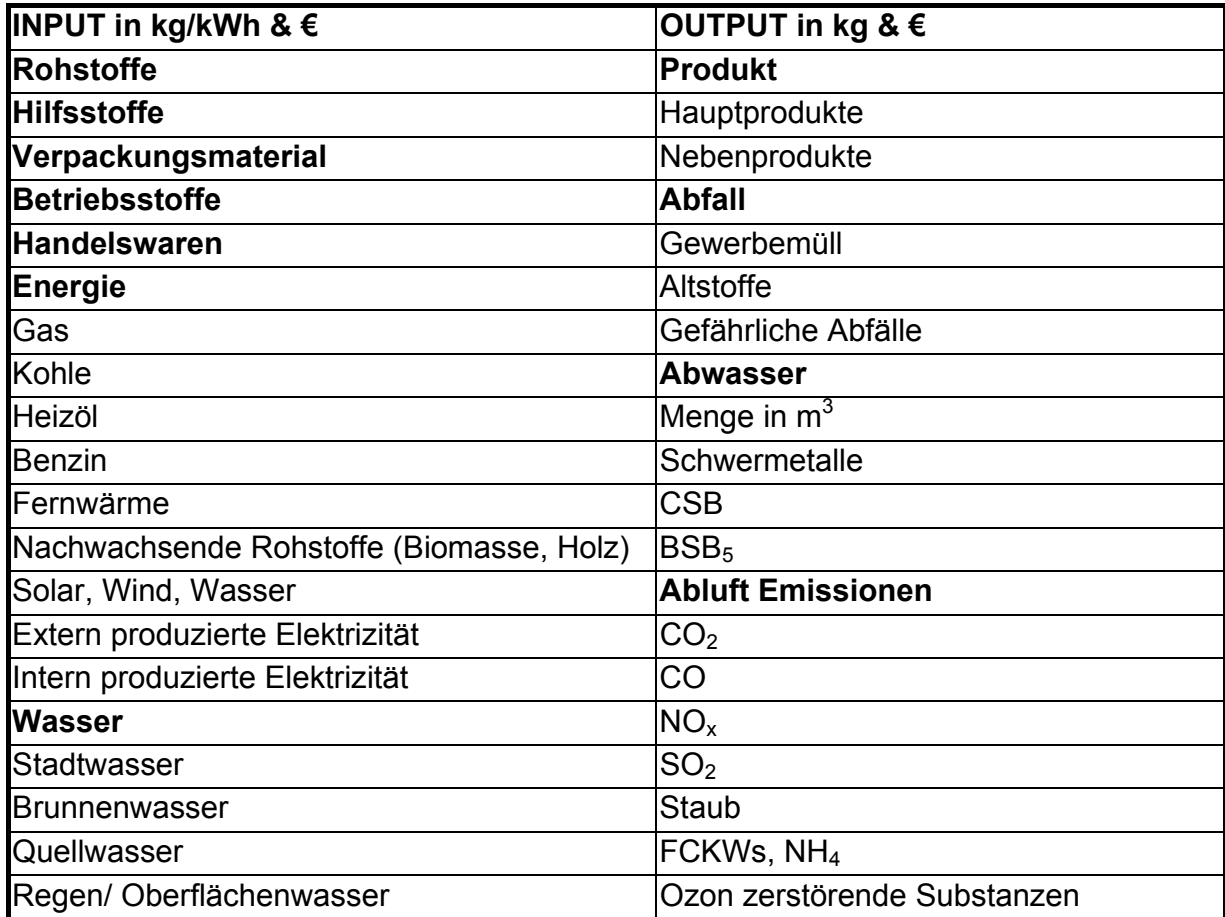

### **Abbildung 3-3: Genereller Input/Output Kontenrahmen**

### **3.4.1. Rohstoffe**

Rohstoffe sind der wesentliche Produktbestandteil, ihr Einkauf und Einsatz in der Produktion wird meist über Lagerverwaltungs- und Produktionsplanungssysteme verfolgt. Der Nichtprodukt-Anteil der Rohstoffe am Output wird meist im Abfall zu finden sein. Um einen ersten Überblick zu bekommen, können die betriebsinternen Kalkulationssätze für den Ausschuss zur Abschätzung des NPO an Rohstoffen herangezogen werden. Im Zuge der Verbesserung der Materialflussanalysen werden die Verschnittsätze wahrscheinlich revidiert werden müssen.

### **3.4.2. Hilfsstoffe**

Hilfsstoffe sind Teil des Produktes, aber dem Konsumenten nicht als solches bewusst (z.B. Leim und Schrauben im Tisch oder Kleber im Schuh). Für die erste grobe Erhebung werden die Verlustprozentsätze, so nicht vorhanden, für die einzelnen Materialgruppen geschätzt.

### **3.4.3. Verpackungsmaterial**

Auch Verpackungsmaterial für die eigenen Produkte hat einen gewissen Verlustanteil, der, so nicht bekannt, möglichst materialgruppenspezifisch geschätzt werden muss. Die Mitarbeiter in der Produktion haben meist gute Schätzwerte, die weder der Finanzabteilung noch dem Umweltbeauftragten geläufig sind.

### **3.4.4. Betriebsstoffe**

Betriebsstoffe sind nicht Produktbestandteil, sondern werden für die Produktionsprozesse oder die Verwaltung benötigt (Lösungs- und Reinigungsmittel, Kleinwerkzeug, Büromaterial). Sie können gefährliche oder toxische Substanzen enthalten, z.B. für den Gebrauch im Labor oder in der Werkstatt und müssen oft separat als gefährliche Abfälle entsorgt werden. Sie werden meist nicht über das Lagerverwaltungssystem bestandsgeführt, sondern direkt beim Einkauf in den Aufwand gebucht. Oft unterbleibt auch eine Zuordnung des Verbrauchs auf Kostenstellen, so dass ihre spätere Verfolgung erschwert wird. In den Fertigungsgemeinkostenaufschlägen ist ihr Verbrauch kalkulatorisch enthalten, ein Abgleich mit tatsächlichen Verbräuchen unterbleibt jedoch meist.

Materialien für Instandhaltung und Wartung können auch im Betriebsgebäude eingebaut sein, der Großteil der Chemikalien, Schmiermittel, Lösungsmittel, Reinigungsmittel, Farben, Klebstoffe etc. muss im NPO landen.

Betriebsstoffe (einschließlich der Energie) für die umweltrelevanten Anlagen, wie sie unter Kategorie 1.1. definiert wurden, sollten unter Position 1.2. oder 2.4. separat erfasst werden, und können meist direkt aus einer eigenen Kostenstelle für diese Anlagen abgelesen werden. Betriebsstoffe für die Verwaltung werden in einer ersten Analyse nicht betrachtet. Alle anderen Betriebsmittel (vor allem Chemikalien, Instandhaltungsmaterial, etc.) landen bei der ersten Schätzung der Größenordnung im Nichtprodukt-Output.

### **3.4.5. Handelswaren**

Bei Handelswaren ist davon auszugehen, dass sie ohne verfahrenstechnische und damit emissionsrelevante Veränderung weiterverkauft werden, sie werden daher für die Umweltkostenerhebung nicht betrachtet.

### **3.4.6. Wasser**

Wasser umfasst den gesamten Input an Frischwasser aus dem öffentlichen Leitungsnetz und den eigenen Brunnen und Entnahmen aus Oberflächenwässern. Die Fremdbezugskosten werden hier ausgewiesen. Regen-, Grund-, Oberflächen- und Quellwasser wird zu den Kosten der Gewinnung und Aufbereitung bewertet und bei den umweltrelevanten Anlagen erfasst.

In einigen Industriezweigen, vor allem in der Lebensmittelindustrie, ist Wasser ein wesentlicher Bestandteil des Rohstoffes oder des Produktes. Dann wird nur der NPO des Frischwassers mit seinem Einkaufswert angesetzt.

### **3.5. Herstellungskosten des Nichtprodukt-Outputs**

Der über die Inputseite der Materialbilanz erhobene Nichtprodukt-Output wurde nicht nur zu hohen Materialkosten eingekauft, sondern hat im Betrieb eine Vielzahl von Verarbeitungsschritten und Verfahren durchlaufen, bevor er zu Abfall wurde. Die dabei ver(sch)wendete Arbeitszeit, aber auch anteilige Abschreibung und Finanzierungskosten für Betriebsanlagen und mögliche andere Kostenfaktoren wären für eine vollständige Bewertung daher noch anzusetzen.

Zumindest für den Produktausschuss, wenn geht auch für den Ausschuss an Roh-, Hilfs-, und Betriebsstoffen sowie Verpackungsmaterial, werden die anteiligen Fertigungskosten als prozentueller Aufschlag auf den jeweiligen Nicht-Produkt-Output kalkuliert (Beispiel fertiges Getränk, das nicht in die Flasche gelangt, fertige Produkte mit Fehlern,…).

### **3.6. Weitere Umweltkosten**

Nachdem die umweltrelevanten Betriebsanlagen samt Betriebskosten und die Nicht-Produkt-Outputs des Materialinputs erhoben wurden, ist dieser letzte Erhebungsschritt vergleichsweise schnell abzuwickeln. Alle hier angeführten Kostenkategorien werden im Team auf ihr mögliches Vorhandensein geprüft, die Daten finden sich in der Buchhaltung.

### **3.6.1. Steuern, Gebühren, Abgaben**

Entsorgungsgebühren, Abwassergebühren, ARA-Lizenzbeitrag, Energieabgabe und andere Steuern sind der Kostenkategorie 1.4. des Umweltkostenschemas in Abb. 3-1 zuzuordnen.

### **3.6.2. Strafen und Kompensationsleistungen**

So vorhanden, werden Strafen für Grenzwertüberschreitungen etc. in Kategorie 1.5. angeführt.

### **3.6.3. Versicherung gegen Umweltschäden und –risiken**

In bestimmten Fällen, z.B. beim Transport gefährlicher Güter, kann der "Umweltanteil" der Versicherung geschätzt werden (Kostenkategorie 1.6).

### **3.6.4. Rückstellungen für Altlastensanierung, Rekultivierung etc.**

In einigen Branchen, v.a. in der Grundstoffindustrie, Ölindustrie, bei Tankstellen und Kraftwerksprojekten in der Energiewirtschaft gibt es Rekultivierungsverpflichtungen (Kostenkategorie 1.7).

### **3.6.5. Externe Dienstleistungen für Umweltmanagement**

Der Aufbau eines Umweltmanagementsystems wird meist extern begleitet. Aber auch Kosten für umweltrelevante Überprüfungen, sowie Kosten für die Umweltkommunikation und Berichterstattung sind in Kategorie 2.1. anzusetzen.

### **3.6.6. Interner Personalaufwand für allgemeines Umweltmanagement**

Der anteilige Personalaufwand für umweltrelevante Anlagen nach Typ 1 und 3 wird Kategorie 1.3. zugewiesen. Zusätzlich zu kalkulieren in Kategorie 2.2. ist der Aufwand für den Umwelt-, und Abfallbeauftragten und das Umweltteam, sowie die umweltrelevante Arbeitszeit von Personen im Bereich Geschäftsführung, Kommunikation und Einhaltung umweltrechtlicher Anforderungen. Dazu werden die geschätzten Personentage mit durchschnittlichen Personalbruttobruttokosten (= inklusive Lohnnebenkosten) multipliziert.

### **3.6.7. Forschung + Entwicklung**

Gibt es umweltrelevante Forschungsprojekte, werden sie unter Kategorie 2.3 ausgewiesen.

### **3.6.8. Andere Umweltmanagementkosten**

Falls der Betrieb im Umweltsponsoring aktiv ist oder andere nicht zuordenbare Kosten angefallen sind, werden sie in Kategorie 2.5. erfasst. Es empfiehlt sich, im Umweltteam ein Brainstorming zur Erinnerung an die durchgeführten Aktivitäten des Vorjahres zu veranstalten und zusätzlich sicherzustellen, dass alle Projekte des Umweltprogramms aufgenommen wurden.

### *3.7. Umwelterträge*

Erträge aus dem Verkauf von Altstoffen, Subventionen und Preise werden hier ausgewiesen.

Auf Basis der Erläuterungen im Kapitel 3 und mit Hilfe der Excel Maske (abrufbar unter www.ioew.at) sollten Sie die Umweltkosten des vorangegangenen Wirtschaftsjahres in 1 bis 2 Tagen erhoben haben.

Dabei sind sicher Inkonsistenzen in den Informationssystemen und den zur Verfügung gestellten Daten zu Tage getreten. Nachdem die Größenordnung der Umweltkosten und die wesentlichen Faktoren nun feststehen, kann es sinnvoll sein, weiter in die Tiefe zu gehen. Nähere Anleitung dazu finden Sie im Strategiepapier unter www.ioew.at .

# *4. Grundlagen der Investitionsrechnung*

Investitionsentscheidungen bestimmen wesentlich die Entwicklungsrichtung des Unternehmens und lenken die Verwendung des Kapitals<sup>3</sup>. Die Auswahl und die Genehmigung von Investitionsvorhaben gehören zu den wichtigsten Entscheidungen innerhalb der Unternehmen und stellen eine erstrangige Verantwortung des Vorstandes und des Aufsichtsrates dar. Der Investitionsvorschlag beinhaltet meist eine Beschreibung des Vorhabens und ausgewählte Wirtschaftlichkeitskennziffern. Die meisten Unternehmen legen eine Wertgrenze (z.B. € 100.000,-) fest, ab der eine Wirtschaftlichkeitsrechnung durchzuführen ist.

Als Investitionen gelten sämtliche Anschaffungen von materiellen und immateriellen Wirtschaftsgütern, die in das Anlagevermögen aufzunehmen sind. Von Investitionen sind Großreparaturen zu unterscheiden. Aufwendungen für Reparaturen sind im Gegensatz zu Investitionen nicht in das Anlagevermögen aufzunehmen, sondern im Jahr ihres Anfalles sofort Aufwand. Investitionen hingegen sind über die voraussichtliche Nutzungsdauer abzuschreiben, wodurch jährlich ein Aufwand für Abschreibungen (AFA) anfällt.

Die Entscheidung eines Betriebes zwischen einer End-of-Pipe Reinigungstechnologie oder einer vorsorgenden Vermeidungsstrategie wird auch wesentlich vom Vergleich der finanziellen Vorteile abhängen. Das ist sogar dann der Fall, wenn der Betrieb mit einer negativen Rentabilität, also einem Verlust aus der Investition, rechnet.

Im Unterschied zu vielen nachgeschalteten Behandlungsanlagen reduzieren Technologien zur Emissionsvermeidung häufig die laufenden Betriebskosten, da weniger Abälle entstehen, aber auch weniger Betriebsstoffe eingesetzt werden und die Kosten für die Kontrolle behördlicher Auflagen wegfallen können. Zusätzlich verbessern Investitionen in die Emissionsvermeidung häufig die Produktqualität und das Firmenimage.

Der Einbezug von indirekten und weniger greifbaren Vorteilen in die monetäre Kalkulation von Investitionsprojekten verbessert die Rentabilität von Umweltschutzprojekten und kann auch den entscheidenden Ausschlag für die Wahl eines bestimmten Verfahrens liefern.

Ziel der Investitionsrechnung ist der Vergleich verschiedener Investitionsalternativen. Auch die Kosteneinsparungen durch eine Investition oder ein Projekt können abgeschätzt werden. Alle Investitionsrechnungsverfahren setzen voraus, dass alle einfließenden Größen in Geld bewertet vorliegen. Die finanzwirtschaftlichen Messgrößen sind in den statischen Verfahren Kosten, Gewinne, Rentabilität und Amortisationszeit. In den dynamischen Verfahren, werden Ein- und Auszahlungsreihen auf den gleichen Zeitpunkt abgezinst und zum Kapitalwert, dem internen Zinsfuß oder der Annuität umgeformt.

<sup>-</sup> $3$  Die folgenden Texte sind teilweise aus den internen Richtlinien der BBAG Konzernholding übernommen.

IÖW Projektendbericht Beispielsammlung Umweltrechnungswesen 28

### **Erläuterung der Rechengrößen**

Die Investitionsrechnung zeigt die Vorteilhaftigkeit einer Investition anhand von diskontierten Zahlungsflüssen (Cash-Flows). Das wesentlichste Kriterium bei der Durchführung von Investitionsrechnungen ist das sorgfältige Recherchieren der Zahlungsflüsse (Investition und Rückflüsse). Da im Investitionsrechnungsmodell nur komprimierte Daten verarbeitet werden, ist es notwendig, die geplanten Investitionsprojekte zur leichteren Entscheidungsfindung und Nachvollziehbarkeit ausführlich zu erläutern, sowie alle Annahmen und Prämissen, die dem Projekt unterstellt sind, genau anzugeben. Insbesondere sind genaue Angaben zu den geplanten Rückflüssen (Einsparungen, etc.) und zur erwarteten Marktentwicklung zu machen. Die Ansätze müssen realistisch und jederzeit nachvollziehbar sein, so dass sie bei einem Soll-Ist-Vergleich Verwendung finden können.

### **Grundsätzliche Rechenmethodik**

1

In die Investitionsrechnung dürfen nur Ausgaben und Einnahmen zum Zeitpunkt und zum Wert des effektiven Anfalles eingehen. Es besteht daher ein grundsätzlicher Unterschied zur Kostenrechnung, in welcher z.B. die Anschaffungskosten mittels kalkulatorischer Abschreibungen und kalkulatorischen Zinsen auf die Jahre verteilt werden. Nicht zahlungswirksame Erträge und Aufwendungen fließen nicht in die Investitionsrechnung ein.

Die Opportunitätskosten des Kapitals (der niedrigere Wert einer Einzahlung, die nicht heute, sondern erst in der Zukunft erfolgt) werden berücksichtigt, indem zukünftige Einund Auszahlungen auf den Zeitpunkt der Investitionsentscheidung abgezinst werden. Eine Investition muss auch profitabler sein, als denselben Geldbetrag zu Standardkonditionen auf der Bank zu veranlagen. Die Summe aller zukünftigen diskontierten Barbewegungen bestimmt den Barwert (Zeitwert) eines Projektes oder einer Investition, der mit den Kosten der bestehenden Betriebsanlage, einer Alternativinvestition und dem Bankzinssatz verglichen wird.

### **4.1 Ermittlung der modifizierten internen Verzinsung**

Der interne Zinsfuß ist die Effektivverzinsung (Rendite) einer Investition. Dieser Zinssatz wird mit der gewünschten Mindestverzinsung verglichen, die der Investor vom Investitionsobjekt erwartet. Als Rechenverfahren wird nicht die einfache, sondern die modifizierte interne Zinsfußmethode verwendet.

Bei der modifizierten internen Zinsfußmethode wird unterstellt, dass die vom Investitionsobjekt kommenden Rückflüsse zum Kalkulationszinsfuß verzinst werden (und nicht zum errechneten internen Zinsfuß). Dadurch werden die Rückflüsse aller Investitionsvorhaben gleich behandelt. Für Benutzer von Microsoft Excel ist es möglich, die interne Verzinsung und die modifizierte interne Verzinsung über Funktionen<sup>4</sup> einfach zu

<sup>4</sup> Funktionen sind vordefinierte Formeln, die Berechnungen unter Verwendung bestimmter Werte, der sogenannten Argumente, und in einer bestimmten Reihenfolge, auch Syntax genannt, ausführen. Beispielsweise addiert die Funktion SUMME Werte oder Zellbereiche, die Funktion RMZ berechnet die Ratenzahlungen für ein Darlehen unter Verwendung des Zinssatzes, der Laufzeit des Darlehens und der Darlehenshöhe.

berechnen. Dazu gehen Sie wie folgt vor: Markieren Sie nach dem Öffnen von Microsoft Excel eine beliebige freie Zelle und klicken Sie im oberen Menü auf 'Einfügen'. Anschließend wählen Sie Funktion' und im neuen Menü in der Funktionskategorie Finanzmathematik' die Funktion , QIKV'. In der folgenden Maske haben Sie diese Eingabemöglichkeiten:

- *Werte* ist eine Matrix oder ein Bezug auf Zellen, die Zahlen enthalten. Diese Zahlen entsprechen einer Reihe von Auszahlungen (negative Werte) sowie Einzahlungen (positive Werte), die in gleichlangen Perioden erfolgen. Werte muss mindestens einen positiven und einen negativen Wert umfassen, damit der modifizierte interne Zinsfuß berechnet werden kann. Andernfalls liefert QIKV den Fehlerwert #DIV/0!. Enthält ein als Matrix oder Bezug angegebenes Argument Text, Wahrheitswerte oder leere Zellen, werden diese Werte ignoriert. Zellen, die den Wert 0 enthalten, werden dagegen berücksichtigt.
- *Investition* ist der Zinssatz, den Sie für die gezahlten Gelder ansetzen (Zinssatz, der für die geliehenen Gelder bezahlt werden muss).
- *Reinvestition* ist der Zinssatz, den Sie für reinvestierte Gelder erzielen.

QIKV<sup>5</sup> liefert einen modifizierten internen Zinsfuß, bei dem positive und negative Cashflows mit unterschiedlichen Zinssätzen finanziert werden. QIKV berücksichtigt sowohl die Kosten der jeweiligen Investition als auch die Zinsen, die sich aus der Reinvestition des Geldes ergeben (QIKV = Qualifizierter interner Kapitalverzinsungssatz). Die Syntax dafür lautet **QIKV(***Werte;Investition;Reinvestition***)**.

Hinweis: QIKV verwendet die Reihenfolge der in *Werte* angegebenen Zahlen als Reihenfolge der Zahlungen. Sie müssen daher darauf achten, dass Sie die Ein- und Auszahlungen in der von Ihnen gewünschten Reihenfolge und mit den richtigen Vorzeichen eingeben (positive Werte für Geld, das Sie erhalten, und negative Werte für Geld, das Sie zahlen).

$$
p \mod{= \left( \sqrt[n]{\frac{\sum \text{Endwerte}}{\text{Ausgaben}}} - 1 \right) * 100}
$$

*p*<sub>mod</sub> modifizierter interner Zinsfuß

n Nutzungsdauer (Laufzeit)

Σ Endwerte Summe der Endwerte der jährlichen Salden der Zahlungsreihe

<sup>-</sup>5 folgender Text stammt aus der HELP-Funktion von EXCEL

IÖW Projektendbericht Beispielsammlung Umweltrechnungswesen 30

Nach der Methode der internen Verzinsung ist eine Investition dann vorteilhaft, wenn ihre Verzinsung größer ist als die geforderte Mindestverzinsung. Werden mehrere alternative Investitionen verglichen, so ist diese mit dem größten internen Zinsfuß vorzuziehen.

Beispiel zur Ermittlung der modifizierten internen Verzinsung einer Investition:

Im Beispiel 4-1 finden Sie die erwarteten Zahlungsüberschüsse aus einem geplanten Investitionsvorhaben. Zur besseren Übersichtlichkeit wurden Ausgaben und Einnahmen separat dargestellt. Der Wiederveranlagungszinsfuß für Rückflüsse beträgt 9%. Gesucht ist der modifizierte interne Zinsfuß dieser Investition.

Um dieses Beispiel mit Hilfe von Excel zu berechnen, gibt es zwei Alternativen. Sie können entweder die Spalte 'Zahlungsüberschüsse' anlegen, markieren und anschließend die Funktion 'QIKV', wie oben beschrieben, aufrufen, das Feld Werte auswählen und in der Tabelle die betreffende Spalte markieren, oder direkt die Funktionsmaske öffnen und in das Feld Werte die Zahlungsüberschüsse in Matrixform ("{Wert1;Wert2;Wert3;...}") eingeben. In das Eingabefeld "Reinvestition" schreiben Sie 0,09 als angegebenen Wiederveranlagungszinsfuß für Rückflüsse. Wenn Sie danach auf "OK" klicken, sehen Sie das Ergebnis: den internen Zinsfuß mit 0,143330542, entspricht 14,3%.

Wenn Sie das Beispiel ohne die Hilfe von Excel nach der Formel rechnen, müssen Sie die Zahlungsüberschüsse der einzelnen Jahre mit dem Wiederveranlagungszinsfuß (in unserem Fall 9%) aufmultiplizieren, und so die Endwerte errechnen. Der Zahlungsüberschuß des letzten Jahres wird nicht mehr verzinst, der Zahlungsüberschuß im ersten Jahr hat dementsprechend über die Laufzeit betrachtet die höchste Verzinsung.

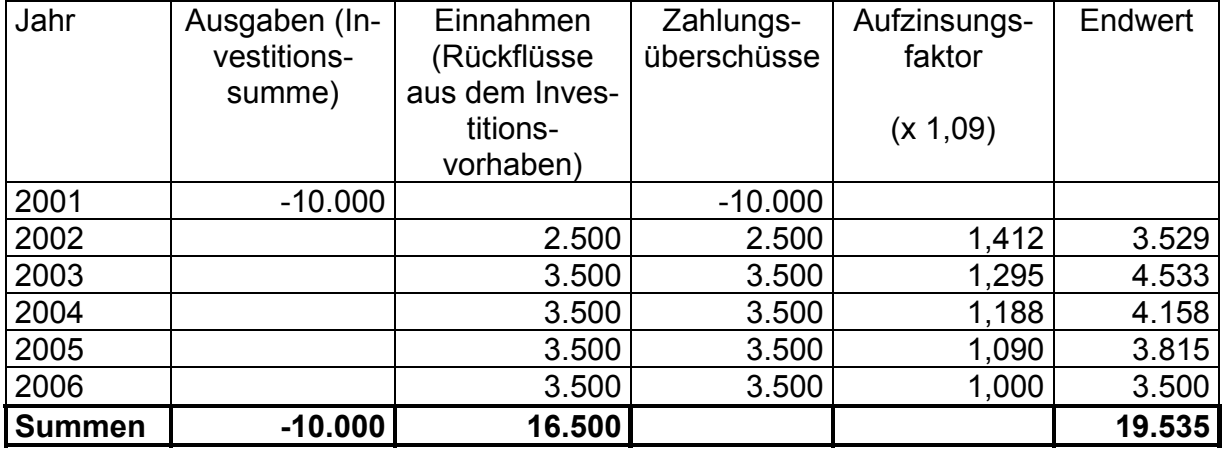

### **Beispiel 0-1: Ermittlung des internen Zinsfußes einer Investition**

Bei Einsetzen in die oben angegebene Formel ergibt sich:

$$
p_{\text{mod}} = \left(\sqrt[5]{\frac{19.535}{10.000}} - 1\right) * 100 = 14,3\%
$$

### **4.2. Ermittlung des Kapitalwertes**

Bei der Kapitalwertmethode geht man von der Überlegung aus, dass alle zukünftigen Ausgaben und alle zukünftigen Einnahmen auf den Gegenwartswert (Kapital- oder Barwert) abgezinst werden.

Der Kapitalwert einer Investition wird wie folgt ermittelt:

 $\frac{Z_1}{(1+i)^1} + \frac{Z_2}{(1+i)^2} + \frac{Z_3}{(1+i)^3} + \dots + \frac{Z_n}{(1+i)^n}$ *Z i Z i Z*  $Kapitalwert = -AW + \frac{Z_1}{(1+i)^1} + \frac{Z_2}{(1+i)^2} + \frac{Z_3}{(1+i)^3} + ... + \frac{Z_4}{(1+i)^4}$ 

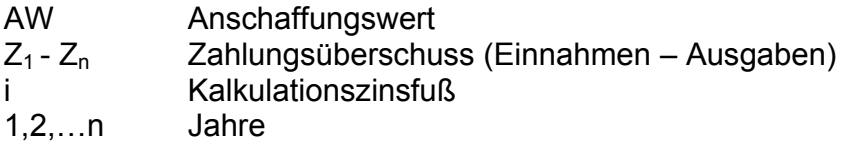

Im nachfolgenden Beispiel 4-2 ist der verwendete Zinsfuß 9%.

### **Beispiel 0-2: Ermittlung des Kapitalwertes einer Investition**

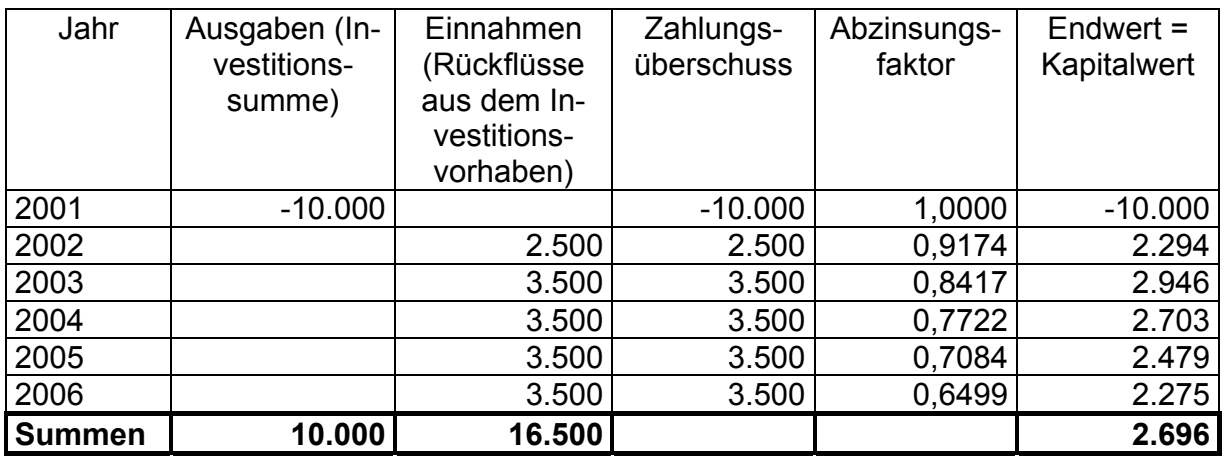

Bei Einsetzen in die oben angegebene Formel ergibt sich:

 $\frac{2.500}{(1+0.09)^1} + \frac{3.500}{(1+0.09)^2} + \frac{3.500}{(1+0.09)^3} + \frac{3.500}{(1+0.09)^4} + \frac{3.500}{(1+0.09)^5} = 2.696$ 3.500  $1 + 0,09$ 3.500  $1 + 0,09$ 3.500  $1 + 0,09$ 3.500  $Kapitalwert = -10.000 + \frac{2.500}{(1+0.09)^1} + \frac{3.500}{(1+0.09)^2} + \frac{3.500}{(1+0.09)^3} + \frac{3.500}{(1+0.09)^4} + \frac{3.500}{(1+0.09)^5} =$ 

Die Microsoft-Excel-Funktion, mit deren Hilfe der Kapitalwert sehr einfach ermittelt werden kann, lautet in der deutschsprachigen Version

### **NBW (Zins; Werte)**

Sie finden diese Funktion ebenso wie 'QIKV' unter der Funktionskategorie Finanzmathematik.

Um dieses Beispiel mit Hilfe von Excel zu berechnen gibt es wiederum zwei Alternativen. Sie können entweder die Spalte 'Zahlungsüberschüsse' anlegen, markieren und anschließend die Funktion ,NBW' aufrufen, das Feld Wert1 auswählen und in der Tabelle die betreffende Spalte markieren, oder direkt die Funktionsmaske öffnen und in die Felder Wert 1 – Wert 29 (je nach Bedarf) die Zahlungsüberschüsse eintragen. In das Eingabefeld "Zins" schreiben Sie 0,09 als angegebenen Kalkulationszinsfuß. Wenn Sie danach auf 'OK' klicken, sehen Sie als Ergebnis den Kapitalwert mit € 2.696.-.

Achtung: Bei Verwendung der Excel-Funktion beachten, ob eine Zahlung zu Beginn oder Ende des ersten Jahres erfolgte, da eine mit NBW zu beurteilende Investition eine Periode vor dem Datum, an dem die Zahlung Wert1 erfolgt, beginnt und mit der letzten in der Liste stehenden Zahlung endet. NBW führt die Berechnungen auf der Grundlage zukünftiger Zahlungen durch. Erfolgt die erste Zahlung am Anfang der ersten Periode, darf der erste Wert nicht in der Liste der Argumente angegeben werden, sondern muss zu dem von NBW gelieferten Ergebnis addiert werden. In unserem Beispiel bedeutet das, daß die Ausgabe der ersten Periode nicht als Wert in die Formel eingegeben, sondern vom Ergebnis der abgezinsten Einnahmen abgezogen wird.

NBW liefert den Nettobarwert (Kapitalwert) einer Investition auf Basis eines Abzinsungsfaktors für eine Reihe periodischer Zahlungen<sup>6</sup>. Syntax: NBW(Zins;Wert1;Wert2; ...)

- *Zins* ist der Abzinsungssatz für die Dauer einer Periode.
- *Wert1; Wert2;* ... sind 1 bis 29 Argumente, die den Auszahlungen und den Einzahlungen entsprechen. (Wert1; Wert2;… müssen als Zahlungsvorgänge in gleichbleibenden Zeitabständen erfolgen und sind jeweils am Ende einer Periode vorzunehmen.)

NBW bestimmt anhand der Reihenfolge von Wert1; Wert2;... die Reihenfolge der Zahlungen. Sie müssen daher darauf achten, dass Sie die Auszahlungen und Einzahlungen in der richtigen Reihenfolge eingeben.

<sup>-</sup><sup>6</sup> Folgender Text ist teilweise aus der Hilfefunktion von EXCEL zu NBW übernommen

IÖW Projektendbericht Beispielsammlung Umweltrechnungswesen 33

NBW ist mit der Funktion IKV (interner Zinsfuß) verwandt. IKV berechnet den Zinssatz, für den der Nettobarwert einer Investition (NBW) den Wert 0 annimmt: NBW(IKV(...); ...)  $= 0$ 

Eine Investition ist dann vorteilhaft, wenn ihr Kapitalwert > 0 ist. Werden mehrere Alternativen verglichen, so ist jene mit dem größeren Kapitalwert vorzuziehen.

### **4.3. Ermittlung der Amortisationsdauer**

Verwendeter Zinsfuß 9,0%

Die dynamische Amortisationsdauer ist jener Zeitraum in Jahren, nach dem die Investition über die jährlichen abgezinsten Zahlungsüberschüsse wieder in das Unternehmen zurückfließt. Zum Amortisationszeitpunkt übersteigt die Summe der Kapitalwerte der Einnahmen erstmals jene der Ausgaben.

Generell kann gesagt werden, dass Investitionen mit kurzer Amortisationsdauer sicherer sind als solche mit langer Amortisationszeit, weil mit zunehmender Laufzeit die Unsicherheiten betreffend Marktbedingungen und technologische Entwicklungen zunehmen. Zur Ermittlung der Amortisationsdauer werden zuerst sämtliche Einnahmen und Auszahlungen auf den Zeitpunkt der Inbetriebnahme abgezinst (kapitalisiert). Anschließend werden diese Kapitalwerte über die Jahre kumuliert. Der Amortisationszeitpunkt ist in jenem Jahr erreicht, in dem die kumulierten Kapitalwerte positiv werden.

Die Amortisationsdauer ist keine primäre Kennzahl zur Beurteilung der Vorteilhaftigkeit einer Investition, sondern wird üblicherweise nur als zusätzliche Entscheidungshilfe zur Abschätzung der Risikointensität herangezogen.

Unter Verwendung der Daten aus obigem Beispiel, kann der jeweilige NBW jedes Jahres errechnet und grafisch aufgetragen werden.

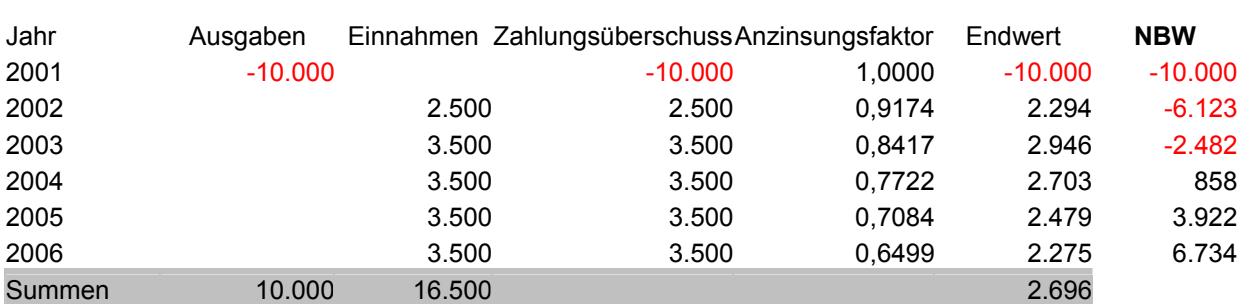

Der NBW wird erstmals im Jahre 2004 positiv, was eine Amortisationsdauer von weniger

als 4 Jahren ergibt. In Beispiel 4-3 ist dieses Ergebnis grafisch dargestellt.

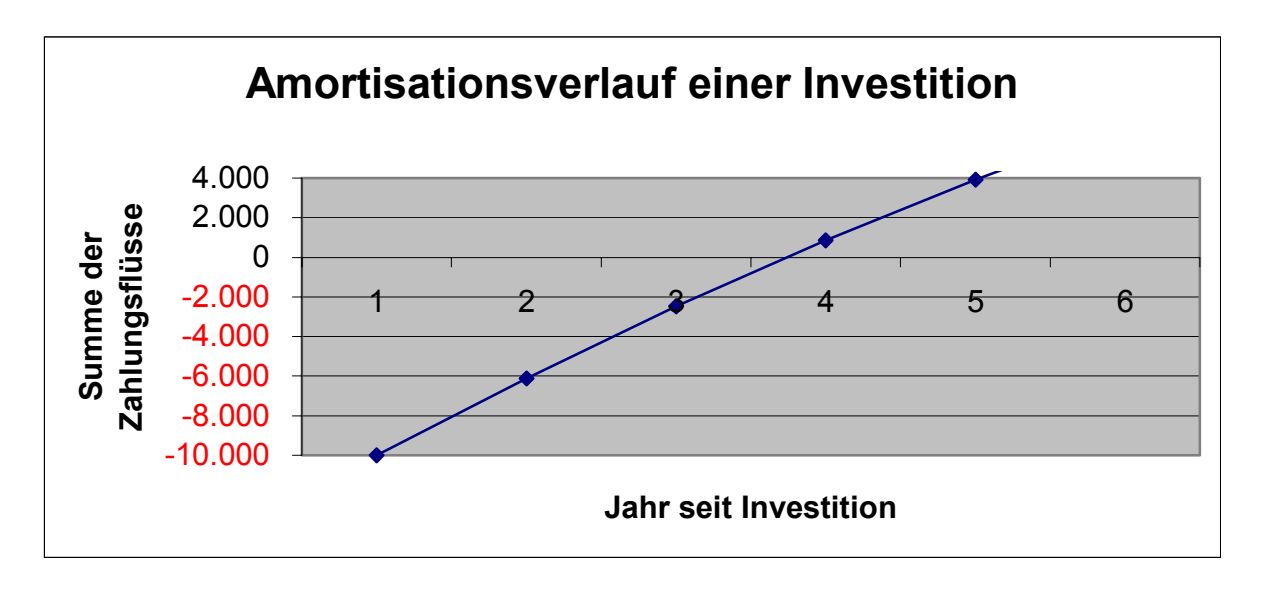

**Beispiel 4-3: Amortisationsverlauf einer Investition** 

### **4.4. Begriffsbestimmungen**

Eine Reihe von Begriffen werden in der Wirtschaftlichkeitsrechnung verwendet und sollen hier kurz erklärt werden.

### **4.4.1 Einflussfaktoren:**

### **Laufzeit**

Die Laufzeit des Projektes ist der Betrachtungszeitraum der Investitionsrechnung und mit der Lebensdauer der entsprechenden Anlage gleichzusetzen.

### **Projektbeginn**

Das Jahr, in dem der erste Zahlungsstrom stattfindet, ist zugleich Startjahr (Projektbeginn) für die Investitionsrechnung.

### **Jahr der Inbetriebnahme (Bezugspunkt)**

Da die Investitionsrechnung grundsätzlich nach der Kapitalwertmethode erfolgt, sind sämtliche Zahlungsströme (Ausgaben und Einnahmen) auf das Jahr der Inbetriebnahme ab- bzw. aufzuzinsen. Damit ist eine sinnvolle Addier- und Vergleichbarkeit gewährleistet.

### **Kalkulationszinsfuß**

Der Kalkulationszinsfuß hat die Aufgabe die Zahlungsströme auf den Bezugszeitpunkt ab- und aufzuzinsen, weil für Fremdkapital Zinsen zu bezahlen bzw. mit Eigenkapital Al-

ternativerträge zu erwirtschaften sind. Der Kalkulationszinsfuß ist ein Realzinssatz, das heißt, dass die künftige Geldwertänderung (Inflation) im Zinssatz unberücksichtigt bleibt. Er ist außerdem grundsätzlich als Zinssatz vor Steuern festgelegt, weshalb Ertragssteuern in der Investitionsrechnung berücksichtigt werden müssen.

### **Berücksichtigung der Geldwertänderung**

Da der Kalkulationszinssatz ein Realzinssatz ist, ist die künftige Geldwertänderung nicht berücksichtigt. Daher sind auch die künftigen Einnahmen und Auszahlungen nicht zu inflationieren, sondern mit ihrem Gegenwartswert anzusetzen.

### **Berücksichtigung der Finanzierungsart**

Die Form der Finanzierung (Eigen- oder Fremdfinanzierung) hat natürlich auch auf die Investitionsrechnung einen wesentlichen Einfluss. Dies zeigt sich z.B. in der steuerlichen Abzugsfähigkeit der Aufwandszinsen. Demgegenüber kann eine angemessene Eigenkapitalverzinsung regelmäßig nicht steuerlich angesetzt werden.

### **Berücksichtigung von Ertragssteuern**

Ertragssteuern beeinflussen die Investition mitunter erheblich. Da die künftigen Zahlungsüberschüsse besteuert werden, stehen sie als Rückfluss nur um die Ertragssteuer gekürzt zur Verfügung. Um die Investitionsrechnung einfach zu halten, werden Ertragssteuern oft im Kalkulationszinssatz berücksichtigt.

### **4.4.2 Begriffe:**

### **Zahlungsreihen:**

Die Investitionsrechnung arbeitet ausschließlich mit Zahlungsreihen von

- Ausgaben (Kapitaleinsatz) und
- Einnahmen (Kapitalrückfluss)

Die Beträge sind demnach zum Zeitpunkt ihrer Zahlungswirksamkeit und nicht zum Zeitpunkt der Ergebniswirksamkeit anzusetzen. Dementsprechend berücksichtigt die Investitionsrechnung keine Abschreibung, sondern die Investitionssumme, die (meist zu Projektbeginn) bezahlt werden muß.

### **Ausgaben (Kapitaleinsatz)**

Die Investitionssumme, die in ein Investitionsobjekt investiert werden soll.

### **Einnahmen (Kapitalrückfluss)**

Die nach Perioden gegliederten Überschüsse der Einnahmen über die Ausgaben, soweit sie dem Investitionsobjekt zurechenbar sind.

### **Zeitwert**

Nominalwert im Zeitpunkt des Zahlungsvorganges

### **Kapitalwert**

Der Kapitalwert ist die Summe der auf die Gegenwart abgezinsten Beträge einer Zahlungsreihe.

Die Abzinsung erfolgt bei nicht gleichmäßigen Zahlungsreihen für jede einzelne Zahlung mit Hilfe des Abzinsungsfaktors.

### **Abzinsungsfaktor**

Der Abzinsungsfaktor zinst einen nach Ablauf der Laufzeit fälligen Betrag, unter Berücksichtigung von Zins und Zinseszins, auf einen jetzt fälligen Betrag (Kapitalwert) ab.

### **Endwert**

Der Endwert ist die Summe der auf den Endpunkt einer Zeitstrecke aufgezinsten Zahlungen innerhalb dieser Zeitstrecke.

Die Ermittlung des Endwertes erfolgt bei unregelmäßigen Zahlungsreihen für jede einzelne Zahlung mit dem Aufzinsungsfaktor, für regelmäßige Zahlungsreihen (Annuitäten) mit dem Annuitätenfaktor oder Kapitalgewinnungsfaktor.

### **Aufzinsungsfaktor**

Der Aufzinsungsfaktor zinst einen jetzt fälligen Geldbetrag mit Zins und Zinseszins auf einen nach Ende der Laufzeit fälligen Geldbetrag (Endwert) auf.

### **4.5. Beispiel: Brüdenverdichtung in einer Brauerei**

Als Fortsetzung einer Reihe von Maßnahmen zur Verminderung der Energie- und Wasserverbrauches einer Brauerei wird eine mechanische Brüdenverdichtung geplant.

Der mechanische Brüdenverdichter spart thermische Energie durch den Einsatz von elektrischer Leistung (Wärmepumpen – Prinzip). Der Verdichter komprimiert die aus der Sudpfanne kommenden Brüden (Wasserdämpfe) auf einen erhöhten Druck, wodurch sich die Kondensationstemperatur ebenfalls erhöht. Unter diesen Umständen kann der Brüden als Heizdampf für den Sudkessel wiederverwendet werde. Die energetische Güte eines derartigen Verfahrens wird durch die Leistungszahl beschrieben, die die Wärmeleistung der kondensierenden Brüden in Verhältnis zur elektrischen Antriebsleistung setzt. Diese Leistungszahl muss für eine wirtschaftlich sinnvolle Investition möglichst hoch sein, um einerseits die getätigte Investition zu amortisieren und andererseits, um den höheren Preis der elektrischen Energie (verglichen mit der Wärme) zu rechtfertigen.

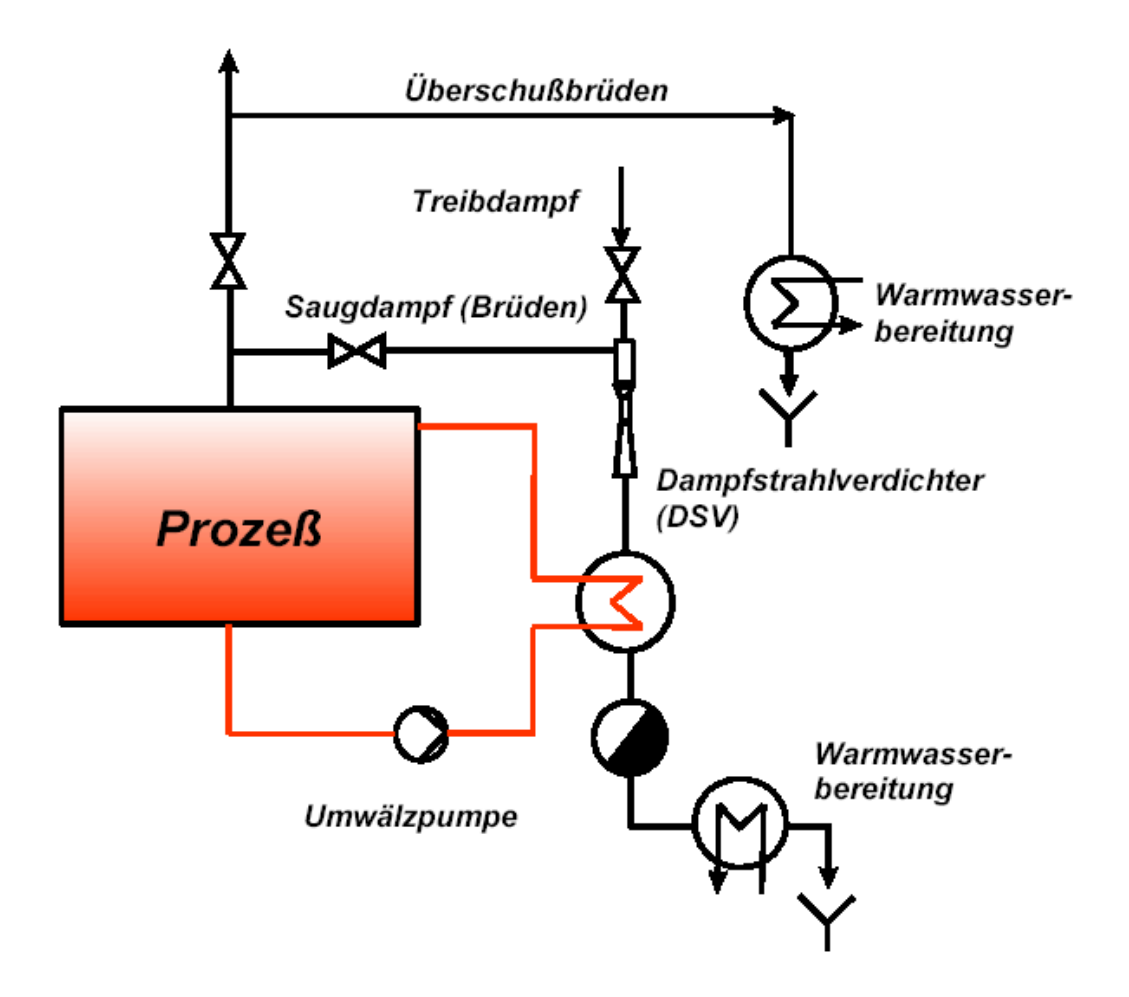

**Abbildung 4-5: Schema einer Brüdenverdichtung** 

Aus Sicht der Brautechnik erfolgt eine Steigerung der Würzequalität durch niedrigere Temperaturen des Heizmediums und konstante Kochtemperaturen<sup>7</sup>.

Aus Sicht des Umweltschutzes werden durch den verminderten Gasverbrauch die Emissionen aus dem Kesselhaus vermindert, ebenso werden der Wasser- und Chemikalienverbrauch reduziert (weniger Reinigungen) und Geruchsemissionen gestoppt. Wegen der Energie- und Emissionseinsparungen sind Förderungen möglich.

Folgende Rahmenbedingungen wurden festgehalten:

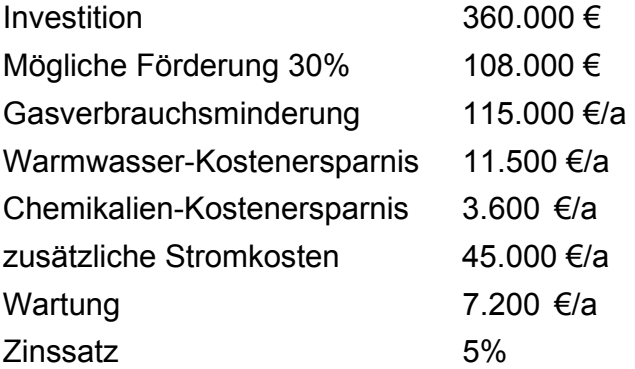

Berechnen Sie die Vorteilhaftigkeit der Investition unter folgenden Varianten:

Fall 1: es wird nur die Energieeinsparung betrachtet.

Fall 2: Auch die Einsparung an Wasser- und Chemikalien wird mit kalkuliert.

Fall 3: wie Fall 1, jedoch mit Förderung

Fall 4: wie Fall 2, jedoch mit Förderung

### **Lösung:**

Zur Ermittlung des Kapitalwerts und des modifizierten internen Zinsfußes müssen die erwarteten Ausgaben und Einsparungen ermittelt werden.

Im Fall 1 werden nur die Einsparungen an Energie eingerechnet, also die Gasverbrauchsminderung. Als Ausgaben fallen die erhöhten Stromkosten an und die jährlichen Wartungskosten. Die jährlichen Ausgaben und Erlöse werden aufsummiert, um den Kapitalwert ermitteln zu können.

Der Kapitalwert wurde mit der Excel-Funktion "Nettobarwert" errechnet, die die Kapitalwerte über die Jahre kumuliert. Der modifizierte interne Zinsfuß wurde mit der Excel-Funktion "QIKV" errechnet.

Im Fall 2 wurden bei den Einsparungen auch die verminderten Kosten für Warmwasser und Lauge berücksichtigt.

Die Fälle 3 und 4 unterscheiden sich von den Fällen 1 und 2 nur durch die Höhe der Investitionssumme – die Förderung wurde abgezogen.

 7 Angabe der Brauerei Puntigam

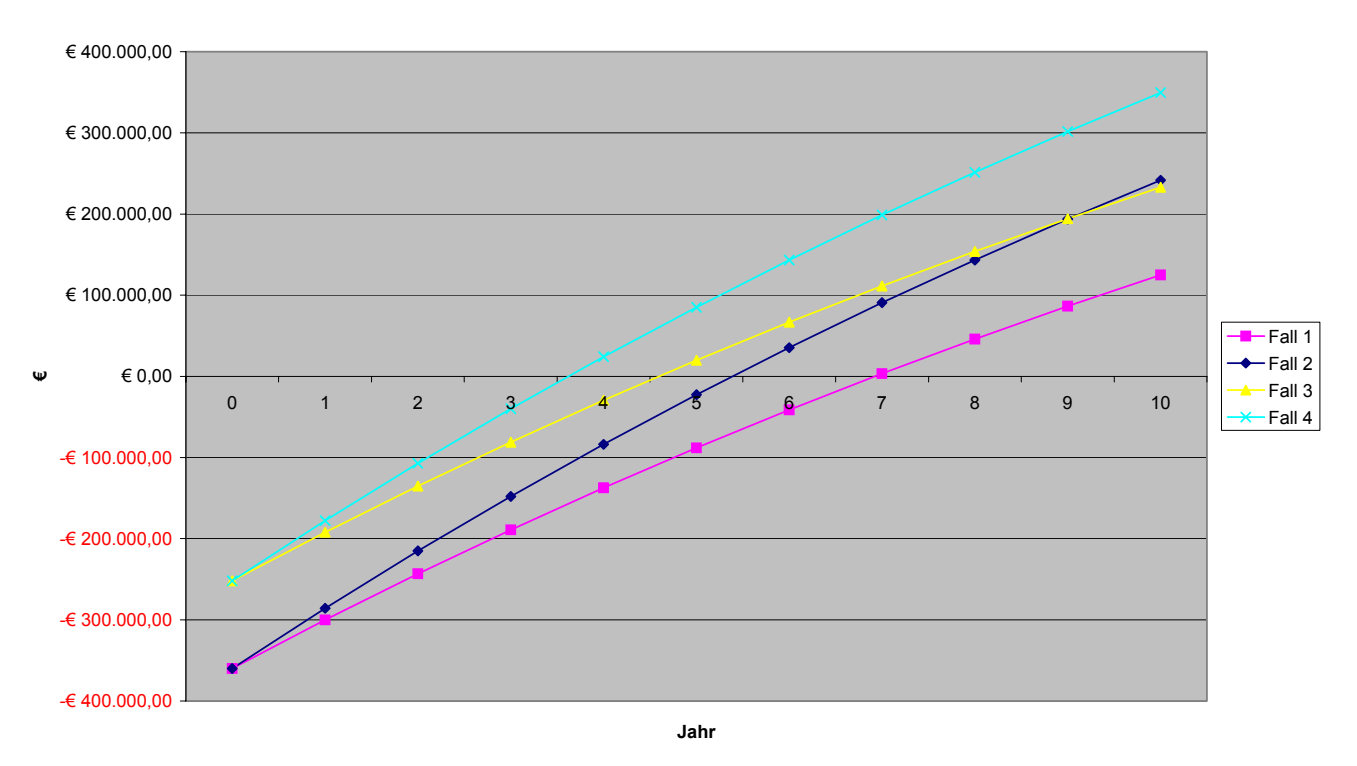

**Brüdenkompression: Vergleich der Kapitalwerte für 4 Fälle**

#### **Abbildung 4-6: Zeitlicher Verlauf des NBW unter den vier verschiedenen Rand bedingungen**

Abb. 4-6 zeigt den zeitlichen Verlauf des NBW und den NBW nach Ende der Berechnungsdauer. Man sieht, dass das Ergebnis einerseits durch die Berücksichtigung der Wasser- und Energieeinsparungen verbessert wurde, und andererseits, dass das Investitionsrisiko durch die Förderung deutlich vermindert ist.

In allen Fällen amortisiert sich die Investition innerhalb von 10 Jahren durch die verminderten Verbräuche. Im günstigsten Fall (mit Berücksichtigung der Warmwasser- und Laugenkosten und der Förderung) erreicht der NBW nach 10 Jahren fast € 350.000,- und der modifizierte interne Zinssatz eine Höhe von 14,5%, aber auch im schlechtesten Fall (Fall 1) ist die Investition lohnender als das Geld auf der Bank anzulegen.

**Fall 1:** Wird nur die Energieeinsparung berücksichtigt wird der NBW im 7. Betriebsjahr positiv und der QIKV ergibt 8,17%. Die Investition ist damit knapp als wirtschaftlich zu bezeichnen, das Investitionsrisiko ist aber hoch, da jegliche Änderungen in der tatsächlichen Entwicklung der Energiepreise die Investition unwirtschaftlich machen könnten.

**Fall 2:** Die aus einer Analyse der Stoffströme erhaltene Reduktion des Warmwasserverbrauches verbessert die Wirtschaftlichkeit (QIKV = 10,53%) und vermindert das Investitionsrisiko, da der NBW bereits im 6. Jahr positiv wird.

**Fall 3:** Ein Förderung für die Investition der Brüdenkompression verbessert das Ergebnis in jeder Hinsicht. Der QIKV steigt auf 12,1% und der Nettobarwert wird bereits im 4. Jahr positiv.

**Fall 4:** Unter Berücksichtigung der Wassereinsparungen und der Förderung erweist sich die Investition als hoch interessant. Mit einer internen Verzinsung von 14,54% und einem Barwert knapp € 350.000,- steht die Wirtschaftlichkeit außer Zweifel.

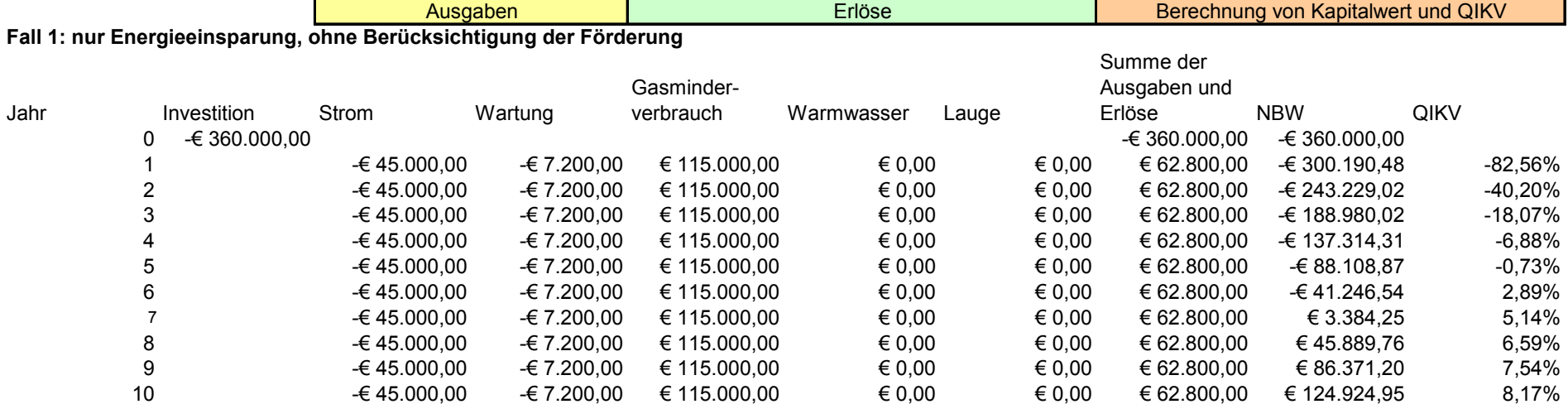

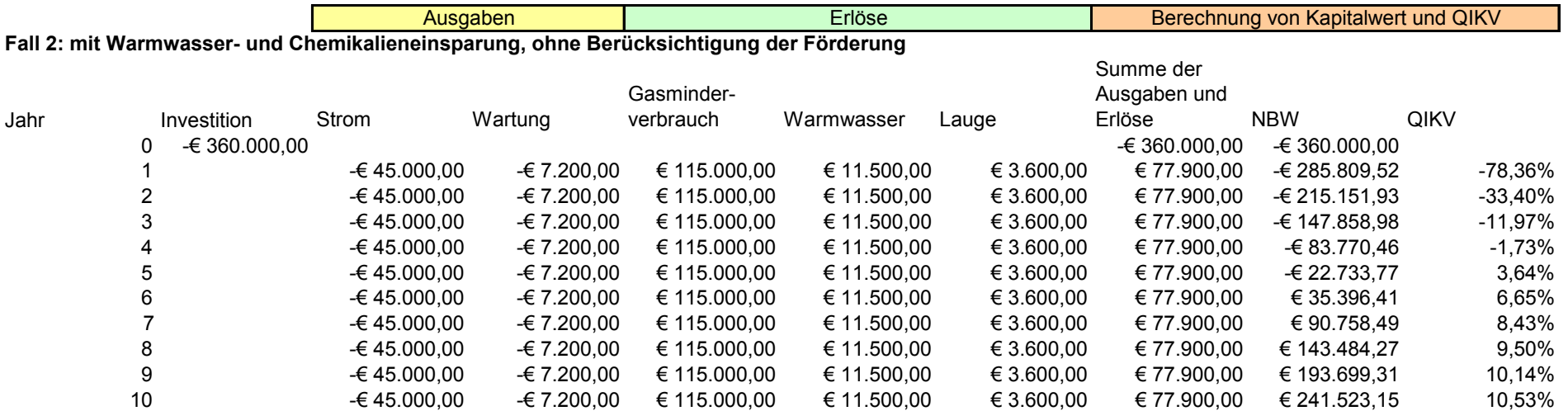

#### **Fall 3: nur Energieeinsparung, mit Förderung**

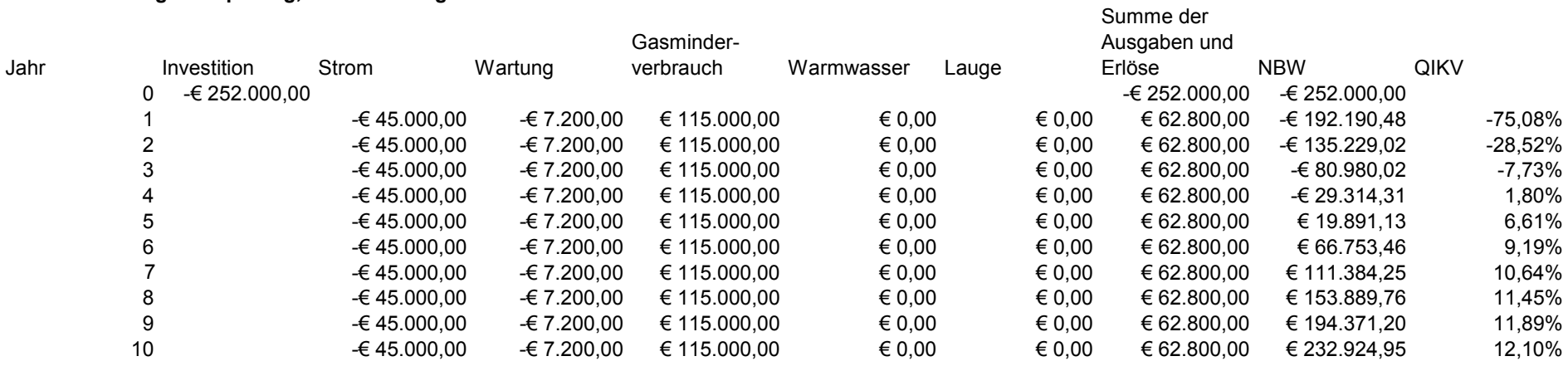

#### **Fall 4: mit Warmwasser- und Chemikalieneinsparung, mit Förderung**

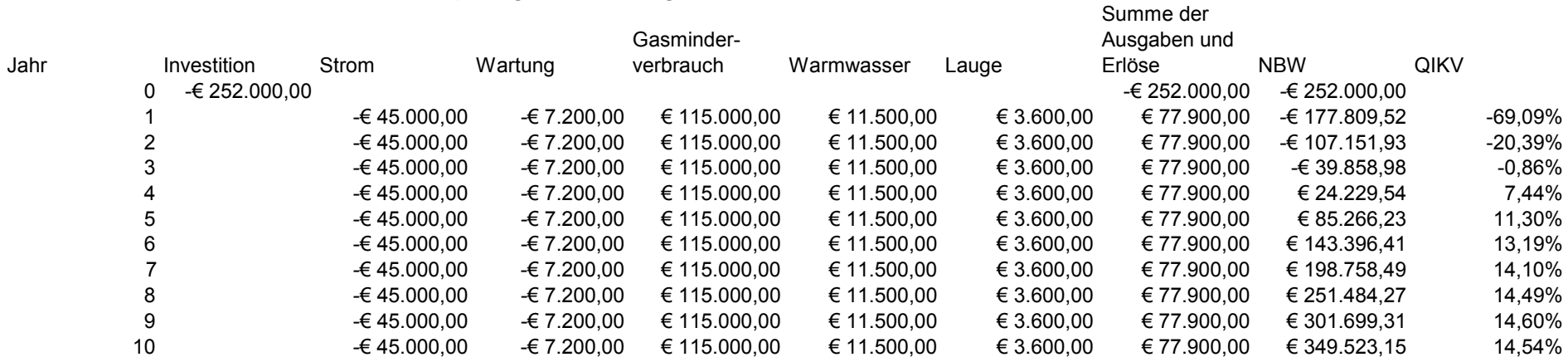

# *5. Ergebnisse aus den Pilotprojekten*

In der Folge werden einige allgemein gültige Ergebnisse und Empfehlungen aus den Firmenprojekten dargestellt. Dabei ist zu beachten, dass die Ergebnisse von 12 Betrieben, insbesondere was die Kostenverteilungen anbelangt, nicht repräsentativ für die gesamte österreichische Industrie sind, gleichwohl aber eindeutige Tendenzen aufzeigen.

### **Aufwandsverteilung abgeleitet aus der Gewinn- und Verlustrechnung**

Die teilnehmenden Betriebe wurden getrennt nach produzierendem und Dienstleistungssektor ausgewertet. Eine Analyse der Gewinn- und Verlustrechnung zeigt folgende Verteilung: Der Personalaufwand beträgt in den Dienstleistungsbetrieben rund 40%, der Materialeinsatz lediglich 1 bis 5%. Bei den Produktionsbetrieben variiert der Materialeinsatz von 15 bis 60%, auch der Personalaufwand hat eine große Bandbreite von 15 bis 40%.

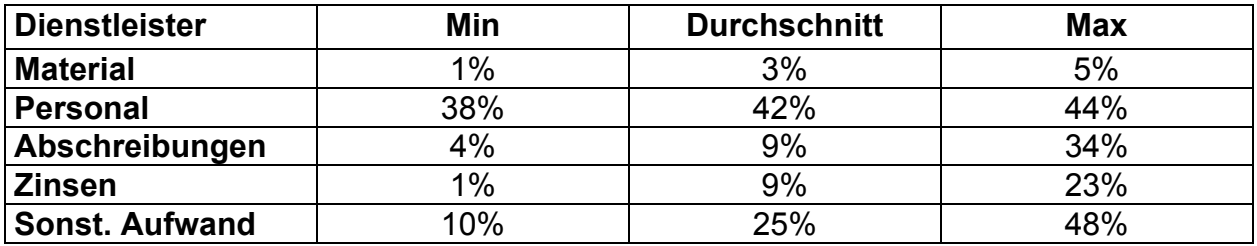

Aufwandsverteilung bei Dienstleistungsbetrieben

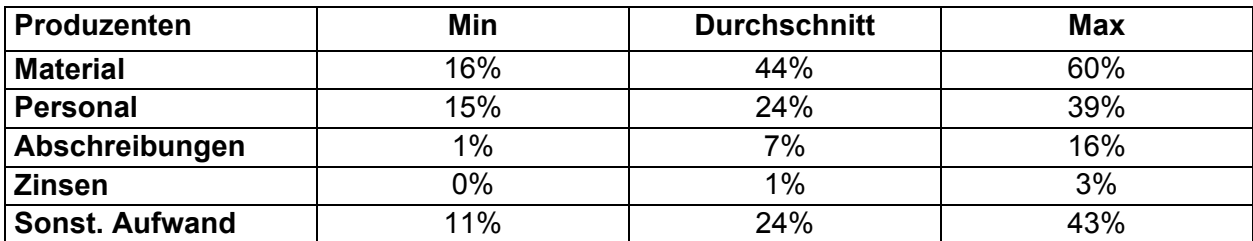

Aufwandsverteilung in Produktionsbetrieben

### **Struktur der Umweltkosten**

Diese Unterschiede schlagen auch in der Struktur der Umweltkosten durch. So ist bei den produzierenden Betrieben der Umweltkostenblock "Materialeinkaufswert des Nicht-Produkt-Output - NPO" am stärksten gewichtet (mit 45-85%). Der Nichtproduktanteil des Wareneinsatzes ist der bei weitem größte Teil der Umweltkosten und gerade dieser Kostenfaktor wird im allgemeinen bei der Umweltkostenerhebung nicht beachtet.

Die Ausgaben für die Abfall- und Emissionsbehandlung folgen mit Werten zwischen 15 und 52%.

Der Kostenblock "Vorsorge und Umweltmanagement" verursacht zwischen 0,5 und 14% der Umweltkosten.

Der vierte und letzte Block "Herstellungskosten des NPO", konnte nur in einigen Firmen erhoben werden. Er stellt den zu Grenzkosten der Produktion bewerteten Produktionsausschuss dar, der üblicherweise während der Inventur erhoben wird, und hat einen Anteil von rund 3% der Umweltkosten, wobei branchenspezifische Werte von bis zu 20% möglich sind.

Die Umwelterträge resultieren überwiegend aus der Weiterrechnung von Kapazitäten der Abwasserreinigungs-, Energieerzeugungs- und Abfallbehandlungsanlagen an verbundene oder externe Unternehmen und liegen bei 0 bis 10 %.

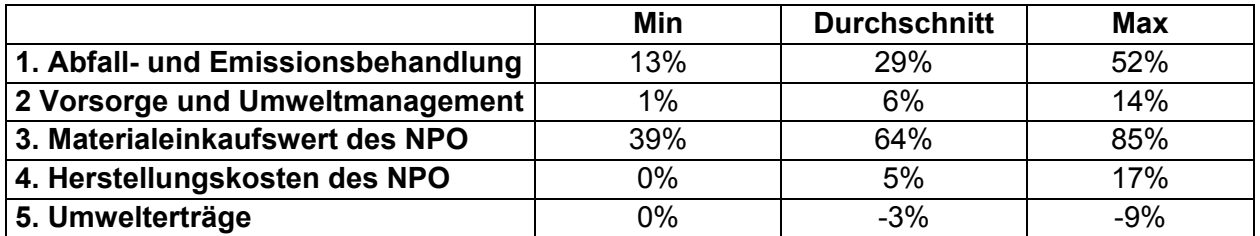

Verteilung der Kostenarten nach Kostenblöcken

Bei den Dienstleistungsunternehmen, die nur einen geringen Teil ihrer Aufwendungen für Material (1-5%), dafür aber einen um so höheren Teil für das Personal (rund 40%), tätigen, kann zwar immer noch der Block "Materialeinkaufswert des NPO" dominieren. Dies jedoch nicht aufgrund der Roh- oder Hilfsstoffe, sondern aufgrund der ebenfalls in ihm enthaltenen Energiekosten, die in Dienstleistungsunternehmen oft den einzig wesentlichen Teil der Umweltkosten ausmachen.

Roh- und Hilfsstoffe sowie Herstellungskosten für den NPO gibt es im Dienstleistungssektor nicht.

### **Detaillierte Betrachtung der einzelnen Umweltkostenblöcke**

Die nachstehende Tabelle zeigt die Extrem- und Durchschnittswerte der einzelnen Kostenarten ohne die Fallbeispiele aus den beiden Banken.

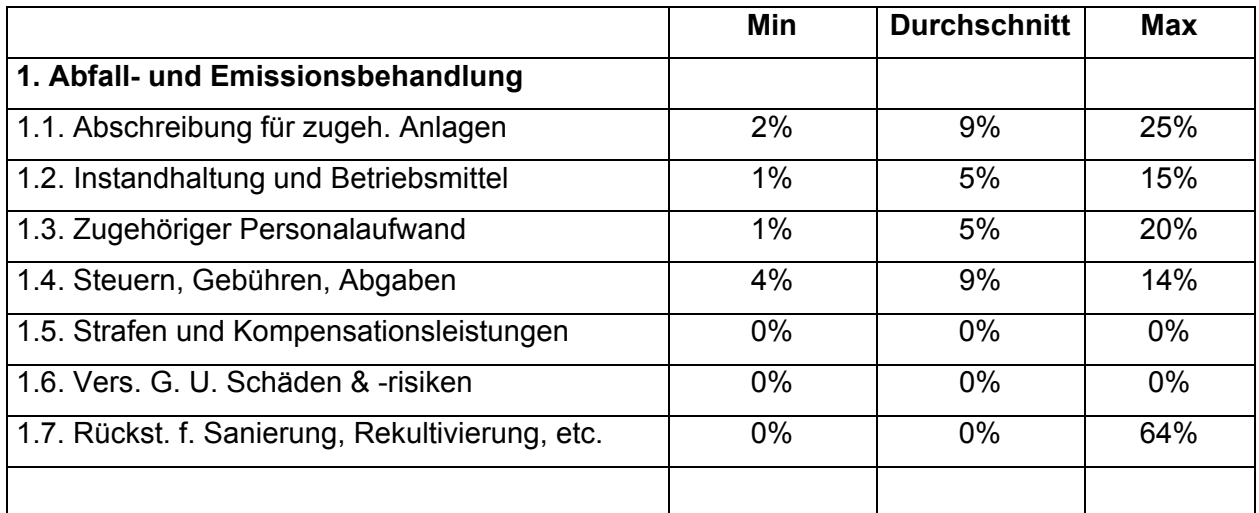

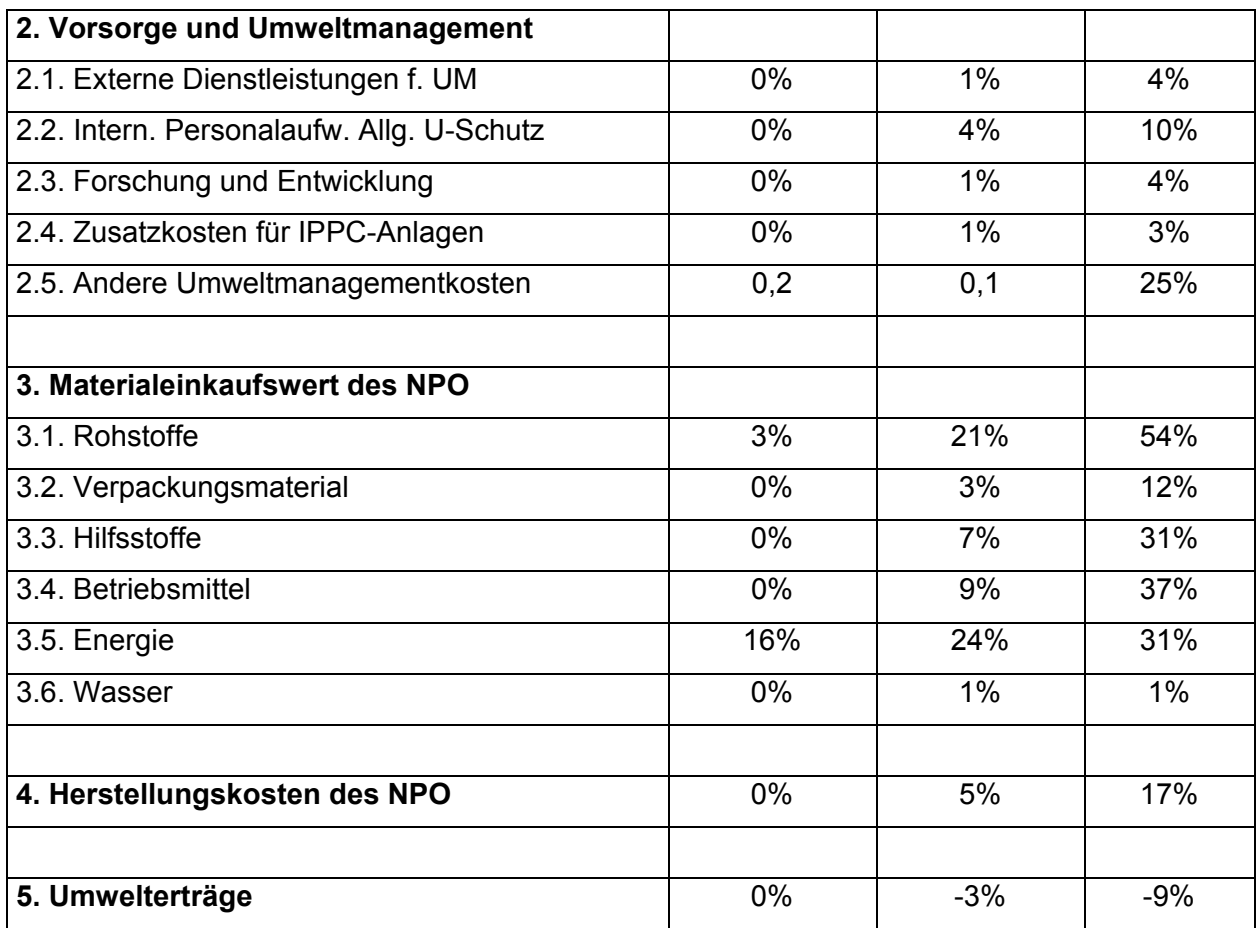

Detaillierte Verteilung der Kostenarten nach Kostenblöcken

### *Abschreibung und Instandhaltung und zugehöriger Personalaufwand*

Abschreibung, Instandhaltung und Personalaufwand von umweltrelevanten Anlagen und Anlagen, die anteilige Verluste produzieren, machen besonders bei den Brauereien einen großen Bestandteil der Umweltkosten aus (bis zu 45%). Das liegt aber auch daran, daß in diesen Betrieben der Verlustanteil der Produktionsanlagen sehr genau bekannt war und deshalb die Festlegung der umweltrelevanten Betriebsanlagen(teile) sehr detailliert durchgeführt wurde. Der Durchschnitt in diesem Bereich liegt jedoch nur bei 20%. Überwiegend können die umweltrelevanten Anlagen aus den Kostenstellenabrechnungen festgelegt werden, die dort ausgewiesenen Kosten werden mit dem jeweiligen Verlustanteil multipliziert und in die Umweltkostenerhebung übernommen.

### *Steuern, Gebühren und Abgaben*

In dieser Kostenart ist die Schwankungsbreite geringer als erwartet. Mit kaum mehr Abweichung als 2-3% liegen die Werte aller Firmen um den Mittelwert von 9%.

### *Strafen, Kompensationsleistungen, Versicherungen*

Es scheint sich hier um eine Kostenart zu handeln, die in Pilotbetrieben des vorsorgenden Umweltschutzes nie vorkommt und überhaupt eher der amerikanischen Wirtschaftsstruktur entspricht.

### *Vorsorge und Umweltmanagement*

Der Block Vorsorge und Umweltmanagement macht im Durchschnitt 6% der gesamten Umweltkosten aus, wobei das größte Gewicht auf internem Personalaufwand mit fast 4% liegt. Die übrigen Bereiche dieses Blocks haben alle Durchschnittswerte von um oder unter 1%.

### *Materialeinkaufswert des NPO*

Wie schon oben bemerkt, fällt der größte Teil der Umweltkosten, besonders bei produzierenden Unternehmen, im dritten Kostenblock "Materialeinkaufswert des NPO" an. Die beiden wichtigsten Punkte in diesem Bereich sind Rohstoffe (Durchschnitt: 21,4% der Gesamtkosten) und Energie (Durchschnitt: 23,8%) obwohl es auch bei Hilfsstoffen und Betriebsmitteln vereinzelte Ausreißer gibt. Die restlichen Bereiche Wasser und Verpackungsmaterial sind zwar nicht zu vernachlässigen, liegen aber kaum über 1-3%.

### *Herstellungskosten des NPO*

Der vierte Block, die Herstellungskosten des NPO, stellt, so er im Projekt erhoben werden konnte, den zu Grenzkosten der Produktion bewerteten Ausschuss, Schwund oder die Inventurdifferenzen an Halb- und Fertigprodukten dar. Er schwankt zwischen 2 und 16% mit einem Mittelwert von um die 5%.

### *Umwelterträge*

Umwelterträge werden hauptsächlich durch Weiterverkäufe von Ausschussmaterial oder Verschnitt sowie durch die Überlassung von "Reinigungskapazitäten" oder Energie aus Eigenproduktion erzielt. In der Größenordnung entsprechen sie im Durchschnitt etwa 3% der Umweltkosten.

### **Verteilung auf Umweltmedien**

Neben der Verteilung auf die einzelnen Kostenblöcke kann auch die Verteilung der Kosten auf die Umweltmedien betrachtet werden. Diese variiert ebenfalls stark. Es ist in diesem Fall jedoch keine klare Unterscheidung zwischen Produktions- und Dienstleistungsbetrieben zu finden. Die Kosten in den Bereichen "Boden und Grundwasser", 'Lärm und Vibration', 'Biodiversität' und 'Strahlung' sind vernachlässigbar und kommen in den Erhebungen kaum oder gar nicht vor. Die Kostenanteile der anderen Medien

schwanken stark. Die Spalte "Sonstiges" wurde immer dann verwendet, wenn die Kosten nicht eindeutig einem Medium zugeordnet werden konnten (z.B. allgemeines Umweltmanagement).

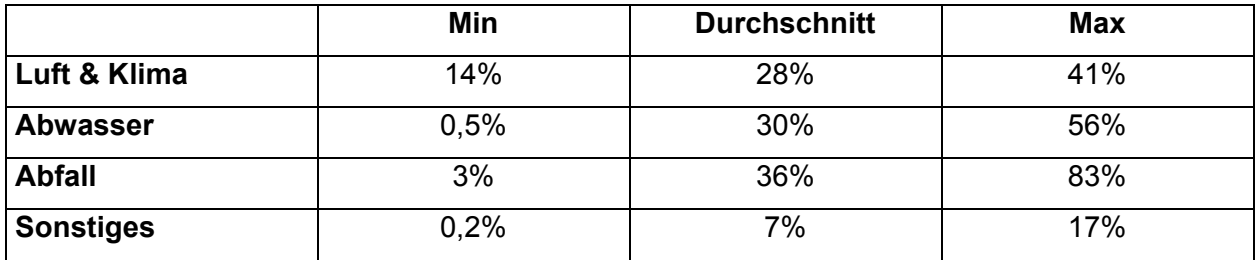

#### Verteilung der Kosten nach Umweltmedien

Bei der Erstellung der Tabelle wurden die Banken ausgenommen, da der extrem hohe Anteil der Energiekosten die Darstellung verfälschen würde.

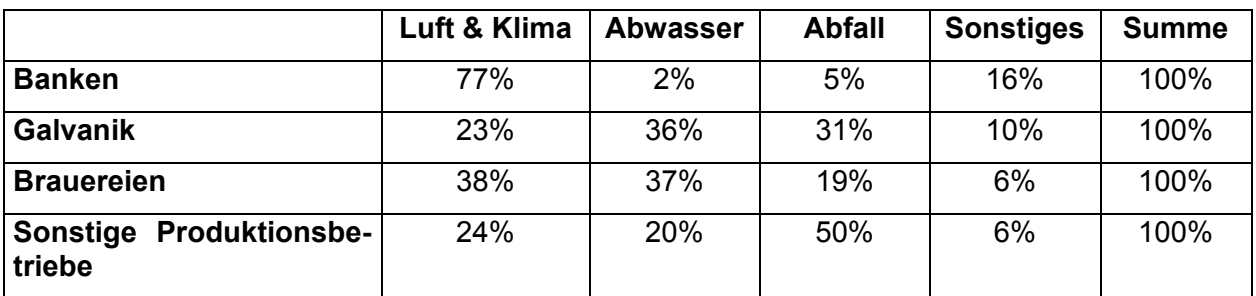

Detaillierte Verteilung der Kosten nach Branchen

Für die Auswertung nach Branchen standen jeweils zwei Erhebungen zur Verfügung. Branchenspezifisch lässt sich feststellen, dass in der Galvanik der größte Teil der Kosten (36%) dem Abwasser zuzuordnen ist, gefolgt von Abfall und Luft & Klima (Energie). In den Brauereien hingegen ist das wichtigste Medium Luft & Klima, mit über 38%, knapp gefolgt von Abwasser. Bei den restlichen Produktionsbetrieben liegen die meisten umweltrelevanten Kosten im Bereich Abfall mit über 50%, gefolgt von je ca. 20% für Luft & Klima und Abwasser. Bei den Banken fallen die bei weitem höchsten Umweltkosten auf dem Gebiet der Energie an, was zu einem Anteil von 77% für das Medium Luft & Klima und sehr niedrigen Anteilen für Abwasser und Abfall führt.

### **Umweltkosten pro Mitarbeiter**

Auch die Umweltkosten pro Mitarbeiter pro Jahr bewegen sich innerhalb einer großen Bandbreite. So wurden im Laufe des Projekts Werte zwischen € 300,- und fast € 40.000,- erhoben. Die Dienstleistungsbetriebe bewegen sich im Mittelfeld mit etwa € 2.500,- bis € 4.500,- pro Mitarbeiter und Jahr.

### **Bewusstsein um die Höhe der Umweltkosten**

Neben der Verteilung der Umweltkosten auf die verschiedenen Bereiche ist aber natürlich auch deren absolute Höhe von großer Bedeutung. Es zeigte sich in diesem Projekt, dass die umweltrelevanten Kosten in den meisten Betrieben um ein Vielfaches unterschätzt werden.

Zu Beginn des Projektes waren den teilnehmenden Firmen lediglich die Kosten der Abfallentsorgung, der Energieverbrauch, der ARA-Beitrag, so signifikant, und der Aufwand der Kostenstelle Abwasserbehandlung (soweit branchenspezifisch nötig) bekannt. Betriebe, die über mehrerer Standorte verfügen, konnten die Kosten allerdings meist nur auf Konzernebene angeben.

Allerdings waren auch die Kosten der Abfallentsorgung nicht immer konsistent erfasst und ausgewertet. Kosten des innerbetrieblichen Abfallhandlings wurden selten mitgerechnet, der Materialwert der Abfälle war als theoretisches Konzept teilweise bewusst, jedoch noch nie zuvor ausgerechnet worden.

Der Energieverbrauch wurde meist nur auf einem Konto gesammelt und nicht verbrauchs- oder leistungsabhängig, sondern pauschal nach Gemeinkostenschlüssel auf Kostenstellen umgelegt. Lediglich Anlagen zur Eigenstromerzeugung werden als eigene Kostenstelle geführt.

Die Anlagen zur Abwasserreinigung sind je nach Technologie (End of Pipe oder integrierte Technologie) auf eigenen Kostenstellen erfasst oder den jeweiligen Produktionsbereichen zugeordnet. Überhaupt war es immer wieder schwierig bis hoffnungslos, den Umweltanteil von integrierten Technologien zu schätzen.

Die Umweltkosten wie Abfallhandling, Instandhaltung, Energie, etc. werden manchmal auch undifferenziert der Kostenstelle Betriebsgebäude zugeordnet, und können nur aus der detaillierten Kostenstellenauswertung händisch herausgerechnet werden.

In praktisch allen Betrieben führen die Umweltabteilungen und die technischen Abteilungen zusätzliche, nicht mit Buchhaltung und Kostenrechnung abgestimmte Aufzeichnungen, um Daten zu Mengen und Kosten aufzuzeichnen. Die Controller, insbesondere, wenn sie einen technischen Hintergrund haben, arbeiten allerdings häufig mit diesen Informationen.

Es zeigte sich, dass nur wenige Projektteilnehmer auf die Anfrage nach der Übersendung der Umweltkosten des Vorjahres eine zusammenfassende Auswertung vorlegen konnten, häufig wurden einfach vereinzelte Kontenausdrucke oder Kostenstellenauswertungen übermittelt.

Nachdem die im Projekt verwendete Methode im Detail im ersten Workshop vorgestellt worden war, wurden die Teilnehmer jeweils gebeten, ihre Schätzung der Umweltkosten, die am Tagesende in Summe aufscheinen würde, zu notieren. Auch hier zeigte sich die unzureichende Information der Umweltbeauftragten und technischen Leiter über die Größenordnungen der betrieblichen Kosten. Die Controller hatten hierbei einen Vorteil, dennoch lagen die Schätzung im Schnitt weit vom tatsächlichen Ergebnis am Tagesende.

Zusammenfassend kann festgehalten werden, dass die Schätzungen um einen Währungsfaktor Schilling zu Euro zum tatsächlichen Ergebnis differierten. (Geschätzt wurden 7 Mio., am Tagesende wurde beschlossen, dass diese Schätzung nicht in Schilling, sondern in Euro abgegeben worden war, um dem Ergebnis näher zu kommen.)

Die Umweltkosten lagen damit um das 7-40-fache über den vor Projektbeginn bekannten Werten und um das 3-14-fache über den vom Betrieb im Workshop geschätzten Werten

Damit wird offensichtlich, dass in vielen Bereichen noch ein erhöhtes Bewusstsein für die Bedeutung der Umweltkosten und vor allem der darin enthaltenen Materialverluste geschaffen werden muss und damit zusammenhängend natürlich auch für Maßnahmen zur Steigerung der Materialeffizienz. Es ist wichtig, dass Umweltschutz von Unternehmen nicht nur als eine lästige Pflicht betrachtet wird, sondern, dass die oft beträchtlichen Einsparungspotentiale, die zugleich auch eine Verbesserung der Umweltleistung bedeuten, nicht länger verborgen bleiben.

# *6. Empfehlungen*

Es hat sich gezeigt, dass die Methode auf großes Interesse stößt und die Erhebung in 1 bis 2 Tagen machbar ist. Aus der Erhebung ergaben sich jeweils Anregungen sowohl für die Verbesserung der Kostenrechnung, als auch zur Reduktion der Material- und Energieverlustwerte. Alle Betriebe wollen das Instrument fortführen.

Dabei ging es sowohl beim Verbund, als auch der Brau Union und SCA um die Integration der Ergebnisse der Standorterhebung in das konzernweite Reportingsystem.

Es hat sich allerdings auch gezeigt, dass einige Aspekte der Kosten- und Investitionsrechnung in den Betrieben nicht nachkalkulierbar sind, da die internen Systeme nicht den dazu nötigen Komplexitätsgrad aufweisen. Eine monetär nachvollziehbare Investitionsrechnung ist überhaupt nur bei einem Bruchteil der Firmenteilnehmer vorhanden, dann aber handelt es sich sofort um Großprojekte wie Kraftwerke oder Papiermaschinen, die aus didaktischen Gründen viel zu komplex sind. Auch die Professionalität der Kostenrechnung entspricht selten dem schultheoretischen Anforderungsprofil.

Nachdem die meisten Teilnehmer aufgrund ihrer Branchenstruktur auch keine stückbezogene Auftragsproduktion fahren, sondern die Produktion prozesstechnisch und kostenstellentechnisch als Blackbox betrachtet werden kann, oder überhaupt Dienstleistungen erbracht werden, sind gerade auch Aspekte der vertieften Materialflusskostenrechnung nicht sinnvoll anwendbar.

Voraussetzungen für eine empfehlenswerte Anwendung der Flußkostenrechnung sind:

- Anteil der Materialkosten an den gesamten betrieblichen Aufwendungen von mindestens 20%, besser 40%.,
- Produktionsverfahren, bei dem eine breite Produktpalette wahlweise verschiedene Verfahrensprozesse durchlaufen kann
- Ermittlung unterschiedlicher Produktpreise auf Basis der Kostenstellenabrechnungen

In Branchen, bei denen im wesentlichen ein Produkt mit einem geschlossenen Verfahren produziert wird (Brauereien, Papierindustrie, Energiewirtschaft) ist die vertiefende Aufteilung der Materialströme auf die einzelnen Kostenstellen jedoch nicht a priori sinnvoll.

Es hat sich im Zuge der Arbeit mit den Betrieben vor Ort auch gezeigt, dass die Motivation für die Teilnahme an diesem Pilotprojekt gleichermaßen von internen und externen Nutzenüberlegungen beeinflusst ist. Da fast alle Teilnehmer ein Umweltmanagementsystem haben, ist die externe Kommunikation über die Umwelterklärung, den Umweltbericht und über die Nennung als Firmenfallbeispiel in der Einschätzung durch die Teilnehmer mindestens ebenso wichtig, wie die erhöhte Transparenz der Umweltkosten und Informationssysteme. Diese Einschätzung ist noch stärker bei den börsennotierten Teilnehmern, die bewusst versuchen, im Zusammenhang mit ethischen Investments ihr Nachhaltigkeitsprofil zu kommunizieren und ökologische mit ökonomischen Anforderungen zu verknüpfen.

Aus den Anregungen während der Workshops ergeben sich einige verallgemeinerbare Empfehlungen für die Verbesserung der Erfassung der Umwelt- und Materialflußkosten.

• Festlegung von konzernzugeordneten und standortspezifischen Umweltkosten samt Umlageverfahren

In den Konzernen empfiehlt sich die zusätzliche Erarbeitung von Richtlinien, welche Kostenarten auf Standort, Tochtergesellschaft und Konzernebene zugeordnet werden. Ebenso gehört abgegrenzt, bis zu welcher Ebene eine Aufteilung der Kosten sinnvoll ist (Tochtergesellschaft, Geschäftsfeld, Standort). Die Kosten für die Zertifizierung des Umweltmanagementsystems und die Umweltkommunikation, sowie der Personalaufwand des Umweltteams sind häufig nicht eindeutig und einheitlich zugeordnet.

• Erfassung des Materialeinsatzes nach Materialgruppen in der Buchhaltung

In einigen Betrieben wird der gesamte Materialeinkauf auf ein Sammelkonto gebucht und es ist nur über händisches Auswerten umfangreicher Kostenstellenabrechnungen oder Inventurlisten möglich, den tatsächlichen Wareneinsatz nach Materialgruppen zu erheben. Zum Teil wurden als Hilfswert die Aufzeichnungen des Produktionsleiters zu den eingesetzten Mengen mit Durchschnittspreisen multipliziert, um zumindest Größenordnungen angeben zu können. Dass ein derartiges System das Kostenbewusstsein im Umgang mit Roh-, Hilfs- und Betriebsstoffen nicht stärken kann, ist einleuchtend.

• Schätzung und Nachkalkulation der Materialverlustsätze

Die Verlustprozentsätze bei Rohstoffen, Verpackungsmaterial, Hilfsstoffen und beim Endprodukt basieren häufig auf veralteten Schätzwerten und werden nur für wenige Materialgruppen nachkalkuliert. Die Mitarbeiter vor Ort haben meist präzisere Schätzwerte als die Buchhaltung. Eine korrekte Nachkalkulation erbringt zumeist erschreckende Ergebnisse.

• Bereinigung der Systemgrenzen der Materialbilanz und Festlegung von konzerneinheitlichen Richtlinien, welche Positionen mit welchen Konten/Kostenarten/Kostenstellen etc. mengen- und wertmäßig übereinstimmen (müssen)

Die Darstellungsebene für die Materialbilanz der Umwelterklärung ist oft nicht konsistent mit der Organisation der Buchhaltung und Kostenrechnung. Dementsprechend können die Zahlen nicht auf Konsistenz geprüft werden. Allein für die Aufzeichnung der Kosten und Mengen der Abfälle gibt es bis zu drei verschiedene Listen an einem Standort (Aufzeichnung des Abfallbeauftragten ohne Wiegegebühren, Transportkosten und Fässermiete, Konto der Buchhaltung mit Fehlbuchungen, diverse Lieferantenkonten der Entsorgungsfirmen.

### • Inventurdifferenzen

Die im Rahmen der Inventur festgestellten Inventurdifferenzen können als Grundlage für den Ansatz der Herstellungskosten des Nichtprodukt-Outputs herangezogen werden. Dabei ist allerdings darauf zu achten, die Einkaufspreise für die dabei erfassten Materialien aus der Kostenklasse Materialinput wieder auszuscheiden, da die Materialkosten in der Kalkulation der Herstellkosten enthalten sind.

• Die im Umweltprogramm, im Umweltbericht und in diversen Zeitschriften angeführten Umweltprojekte sollten auch eine Budgetierung und nachvollziehbare Kontierung erfahren.

Die Umweltprojekte sind häufig nicht eindeutig budgetmäßig und kostenstellenmäßig erfasst, sondern verschwinden auf allgemeinen Aufwandskonten. Zumindest jene Projekte, die aus dem Umweltprogramm resultieren und im Umweltbericht beschrieben werden, sollten in der Kostenrechnung gekennzeichnet und lückenlos in den Umweltkosten erfasst werden.

• Einführung einer eigenen Kostenart Umweltmanagement

Die konsistenteste Lösung dafür ist die Einführung einer eigener Kostenart oder Kostenstelle Umweltmanagement, mit klarer Definition, was dieser Kostenart zugeordnet wird. Einige Betriebe arbeiten jedoch eher an einer Reduzierung der Kostenarten. Wenn zusätzlich die betroffenen Personen nur anteilig dem Umweltschutz zugeordnet sind, so daß eine prozentuelle Aufteilung oder Aufteilung nach Stunden erfolgt, ist diese Lösung auch nicht optimal.

• Abschreibung von Projekten/Investitionen vor 2001

Im Zuge der ersten Erhebung tritt immer wieder die Frage auf, wie mit fehlenden Vorjahreswerten umzugehen ist. So diese leicht erhoben oder geschätzt werden können, sollen Werte angesetzt werden. Primäres Ziel aber ist die Verbesserung der Datengrundlage für Folgejahre, nicht die mühsame Nacherhebung von Daten aus der Vergangenheit.

• Abgrenzung zu Sicherheit, Störfallmanagement und ArbeitnehmerInnenschutz

Auch hier ist es vordringlich, ein betriebsadäquates System zu schaffen. Einige Betriebe haben eine eigene Spalte für den Bereich Sicherheit und Störfallmanagement eingeführt, da dieser Aufgabenbereich auch zu den Agenden des Umweltbeauftragten gehört. ArbeitnehmerInnenschutz ist meist bei anderen Kostenstellen angesiedelt.

Eigene Spalte "Optimierungs- bzw. Einsparpotential"

Das Excell-Schema (siehe auch Abbildung 3-1.) kann zusätzlich am Ende um eine Spalte "Optimierungs- bzw. Einsparpotential" erweitert werden, die, je nach Qualität der zur Verfügung stehenden Information, mit Ja/Nein oder monetär beantwortet wird. Generell gilt, daß EoP-Anlagen kein Einsparpotential haben (sie müssen vollständig abgeschrieben werden und verändern die Produktivität nicht), während immer dann, wenn Verlustprozentsätze erhoben oder geschätzt wurden, eine Verbesserung der Wirkungsgrade oder der Materialeffizienz denkbar ist, jedoch einer detaillierteren technischen Beurteilung bedarf.

# *7. Aufbau der Beispielsammlung*

Das Umweltkostenschema nach Abb. 3-1 wurde in ein Excel-File übernommen. Dieses kann über http://www.ioew.at heruntergeladen werden.

Die Excel-Datei *Umweltkosten-Erhebungsbogen* besteht aus drei Blättern – *Detail, Summe* und *Struktur*. Gearbeitet wird nur im Blatt *Detail*. Es sind alle Kostenkategorien bereits vorgegeben (in Zeilen) und die Umweltmedien nach SEEA (in Spalten), in denen sich diese Kosten auswirken können. Die Medien können nach Bedarf geändert oder ergänzt werden, z.B. um den Bereich Sicherheit. Achtung! Wenn zusätzliche Spalten notwendig sind, müssen diese auch in den Blättern *Summe* und *Struktur* ergänzt werden (durch Kopieren einer Spalte).

Es ist zweckmäßig, für Kosten, die durch Anlagen (nach 1.1.) entstehen, gleich auch die Instandhaltungs- (1.2), Personal- (1.3) und Materialkosten (3.1 bis 3.5) mit zu erfassen. Alle erhobenen Kosten sollten auch gleich durch Kopieren in die entsprechende Spalte einem Umweltmedium zugeordnet werden.

Die Spalte *Konto* ist vorgesehen, damit in den nächsten Jahren die gleichen Konten bzw. Kostenstellen zur Erhebung der Umweltkosten herangezogen werden können und nicht wieder eine lange Suche / Diskussion notwendig ist. Es erleichtert die Arbeit auch sehr, wenn in der Bezeichnungsspalte für die jeweiligen Kosten gleich mit notiert wird, unter welchen Voraussetzungen / Annahmen die Zahlen zustande kamen (Anlage XY, umweltrelevanter Anteil geschätzt 20% der AFA von € x.xxx,-). In den einzelnen Kostenkategorien können beliebig Zeilen eingefügt werden, wobei darauf zu achten ist, dass die jeweilige Zwischensumme über alle Zeilen gebildet wird.

In der Tabelle ist außerdem eine Kontrollfunktionen integriert: Die Werte in der Spalte *Kosten in €* müssen mit denen in der Spalte *Summe* übereinstimmen; ist dies nicht der Fall, wird *Fehler!* ausgewiesen. Die Werte stimmen nur dann überein, wenn alle Kosten aus der Spalte *Kosten in €* einem Medium zugeordnet wurden.

Die aufsummierten Kosten der einzelnen Kategorien aus dem Blatt *Detail* werden automatisch ins Blatt *Summe* übernommen; dieses dient der Übersicht und besseren Präsentierbarkeit. Im Blatt *Struktur* werden die Daten lediglich in Prozentwerte umgerechnet, um die größten Verursacher von Umweltkosten sofort erkennen zu können.

Alle Firmenbeispiele sind fiktiv und enthalten keine realen Werte aus den Betrieben. Sie basieren jedoch auf der Struktur der vorgefundenen Prozesse und der Datenerfassung.

Die Firmenbeispiele unterscheiden sich in ihrem Aufbau teilweise beträchtlich, um verschiedene Aspekte der Buchhaltung, Kostenrechnung und der Umweltkostenrechnung besonders hervorheben zu können.

Bei der Firma **SW Umwelttechnik** basiert die Umweltkostenerhebung auf der Saldenliste der Buchhaltung. In der Investitionsrechnung wird die Rentabilität einer Solaranlage im Vergleich zu einem Ölheizkessel betrachtet.

Im Fall der beiden Brauereien, **Puntigam** und **Murau**, die sich aufgrund des überschaubaren Produktionsablaufs hervorragend für eine Einführung in die Umweltkostenrechnung eignen, besteht der Kostenrechnungsteil des Beispiels aus einem Anlagenspiegel, einem Teil der Saldenliste, sowie einigen Kontenausdrucken. Gegenstand der Investitionsrechnung ist die Errichtung eines Blockheizkraftwerks und die damit zusammenhängende Energieersparnis.

Bei **Roto Frank** wurde das Augenmerk auf die Inkonsistenzen bei den Abfallkosten, sowie die Inventurdifferenzen und deren Bewertungsmöglichkeiten gelegt.

Im Beispiel von **eloxal Heuberger** ist die Gewinn- und Verlustrechnung nach Handelsrechtsschema aufgebaut. Der wesentliche Teil der Umweltkosten betrifft die Rückstellungen für die Anpassung der Abwasserreinigung an den Stand der Technik.

Der Papierhersteller **SCA Laakirchen** bringt aus der Kostenrechnung das Konzept der kalkulatorischen Abschreibung in die Beispielsammlung ein. Ansonsten besteht das Beispiel, ähnlich wie bei den Brauereien, aus einem Anlagenspiegel und Konten-, sowie Kostenstellenabrechnungen. Ein bemerkenswerter Unterschied ist jedoch die Einbeziehung einer Input/Output-Bilanz in das Beispiel. In der Investitionsrechnung wird hier eine Kraft-Wärmekopplung betrachtet.

Beim **Skihersteller Fischer** findet man den bei weitem grössten Teil der Umweltkosten im Bereich Wareneinkaufswert und Herstellungskosten des NPO, was zum Anlass dafür genommen wurde, in diesem Beispiel noch einmal die grosse Bedeutung dieser beiden Kategorien in der Umweltkostenrechnung zu zeigen. Außerdem ist die geplante neue Siebdruckanlage mit einem verringerten Farbverbrauch ein hervorragendes Beispiel für die "Umweltinvestitionsrechnung".

Im Beispiel der einzigen echten Dienstleistungsunternehmen in diesem Projekt, der **OENB** und der **Raiffeisen-Holding NÖ-Wien**, wird hervorgehoben, dass sich im Dienstleistungssektor meist ein überproportionaler Anteil der ansonsten geringen Umweltkosten im Bereich Energie findet. Auch das zugehörige Investitionsrechnungsbeispiel befasst sich mit der Einsparung von Energie und CO<sub>2</sub>-Emissionen. Die Kostenerhebung erfolgt aufgrund der strengen Geheimhaltungs- und Sicherheitsbestimmungen nicht über die Buchhaltungskonten, sondern über die Projektbudgets und nach telefonischer Rücksprache mit den Verantwortlichen, der als relevant definierten Kostenarten.

Schließlich wurden Umweltkostenbeispiele für die drei Geschäftsfelder des **Verbund-Konzerns** erarbeitet – die Wasserkraft, die Wärmekraft und das Netz. Hier wurde aufgrund der Sonderstellung des Verbund unter anderen Unternehmen eine eigene Umweltkostengliederung verwendet, um eine branchenadäquate Strukturierung der Umweltkosten zu erreichen. Weiters lag der Schwerpunkt hier auf dem Aufbau eines konzernadäquaten Erhebungs- und Umlagesystems, das auch auf die Zugriffsberechtigungen der Verantwortlichen Bedacht nimmt. Besonders hervorzuheben ist auch die Frage der Bewertung der Energiewirkungsgradverluste, die in diesen Beispielen ebenfalls behandelt wird. Insbesondere beim **Wärmekraftwerk Dürnrohr** werden aufgrund der gravierenden Unterschiede drei Varianten der Umweltkosten berechnet, bei denen die Wirkungsgradverluste in unterschiedlichen Anteilen einbezogen werden. Außerdem werden einige Probleme der Umweltkostenerhebung in Konzernen beschrieben, die aus der EDV-Architektur resultieren. Aus der Kostenrechnung wurden hier unter anderem Projektbudgets, ein Auszug aus der Gewinn- und Verlustrechnung, sowie die verschiedenen Möglichkeiten, Kosten auf einzelne Standorte umzulegen, einbezogen. Aus der Investitionsrechnung wurde das Beispiel der Einrichtung der H20-Versorgung für einige Dörfer für das **Ennskraftwerk Rosenau** und der Einbau einer Lüftersteuerung bei der **Netzgruppe Tauern West** ausgewählt.

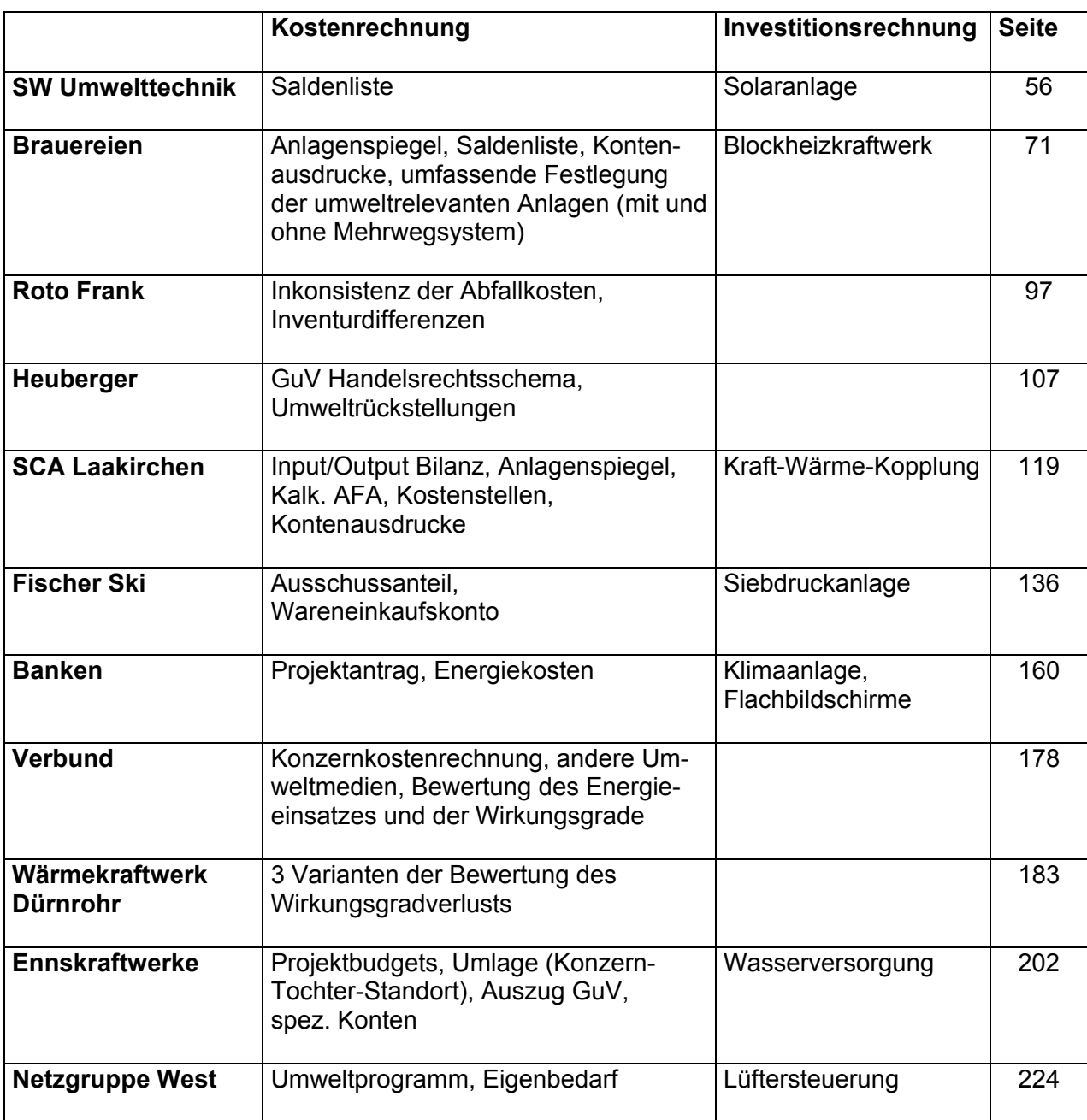